## **Smart Graphics: Labeling, Feedback Loops**

Vorlesung "Smart Graphics" Andreas Butz, Otmar Hilliges Mittwoch, 21. Dezember 2005

# **Themen heute**

- Reasoning/Rendering:
	- –Floating Labels
- Reflection:
	- –Anticipation Feedback loops
	- –Putting the human in the loop

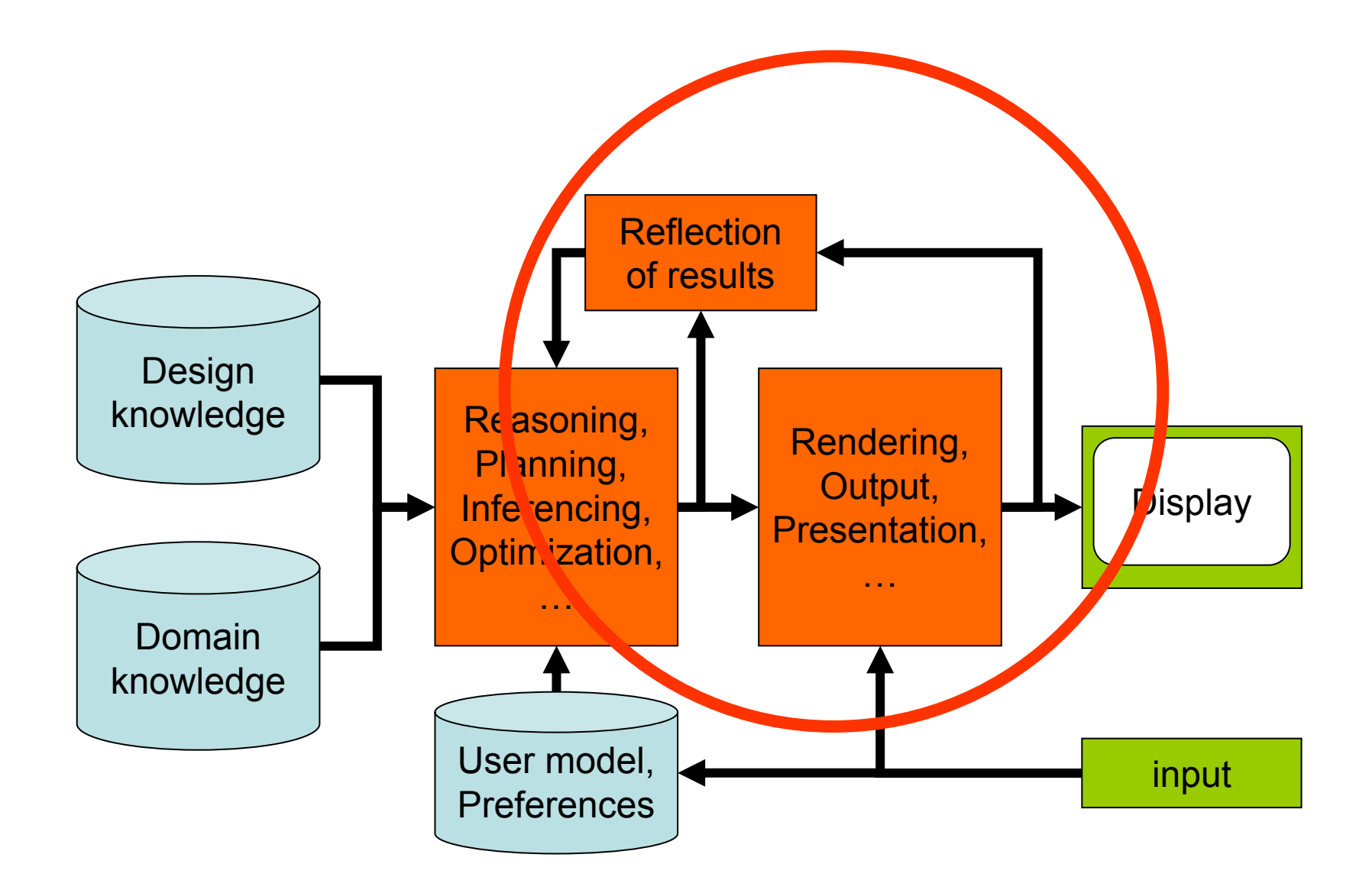

### **Floating Labels [\[Hartman, SG 2004\]](http://wwwisg.cs.uni-magdeburg.de/~hartmann/Papers/sg04.pdf)**

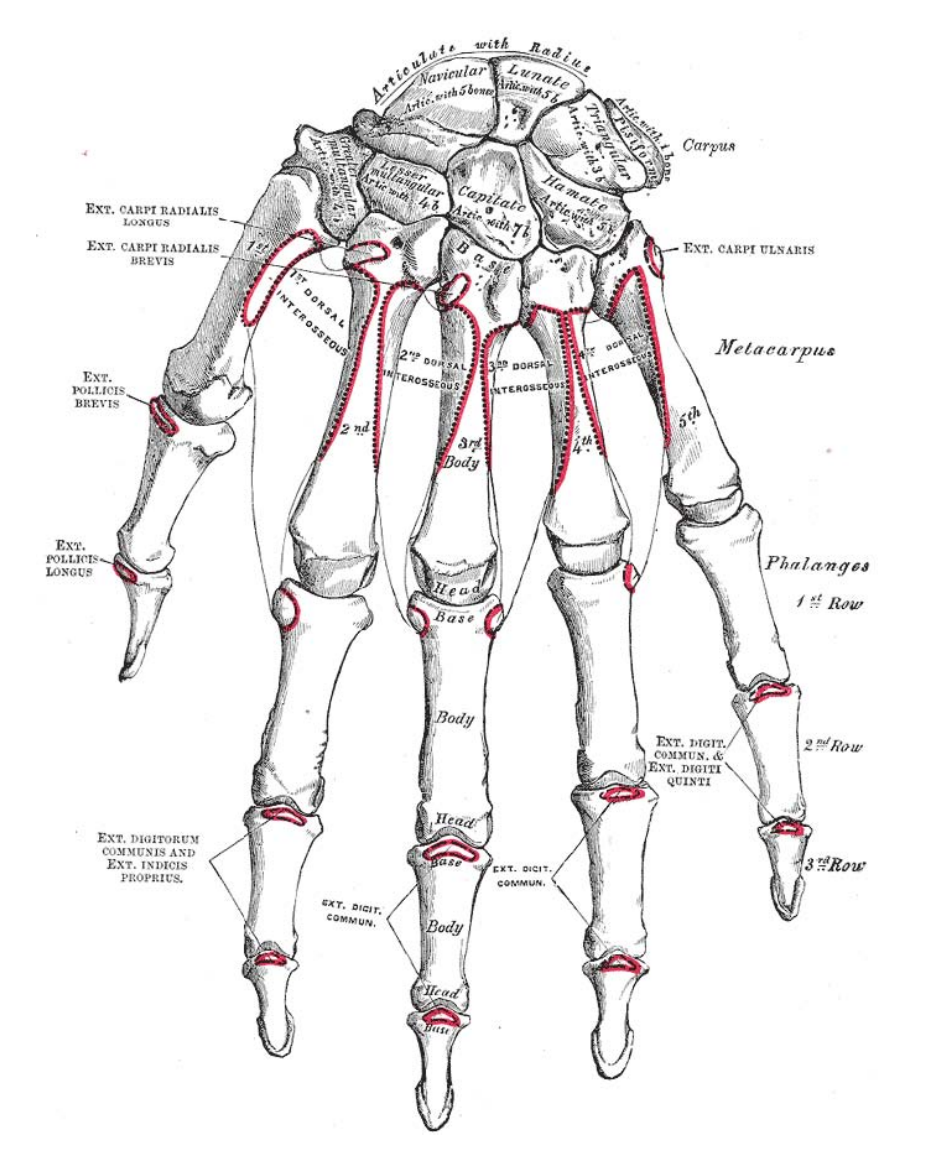

- Generalization of forcedriven graph layout
- Application for labeling medical images
- Goal: fully label a given set of objects
	- Internal labels
	- External labels
	- Connecting lines

# **Idea: computing a potential field**

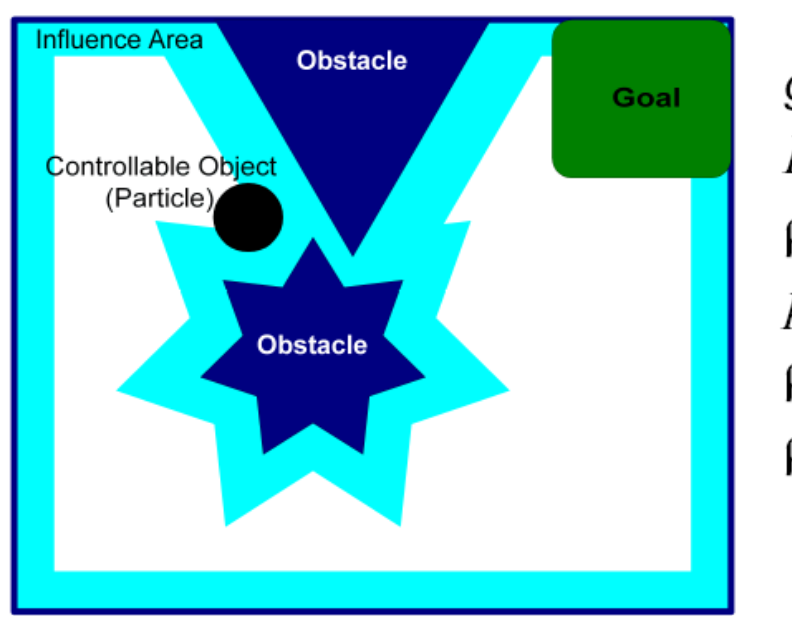

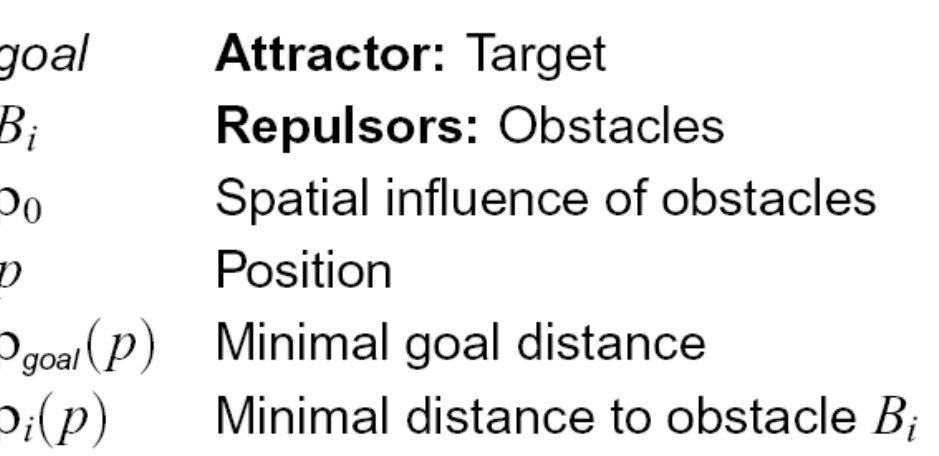

- •Reformulate objective function in terms of forces
- $\bullet$ Sum of attractor and repulsors: **Potential**
- •1st Derivative: **Field**
- $\bullet$ Relaxation: redirect **particles** according to force field

## **Force Configuration**

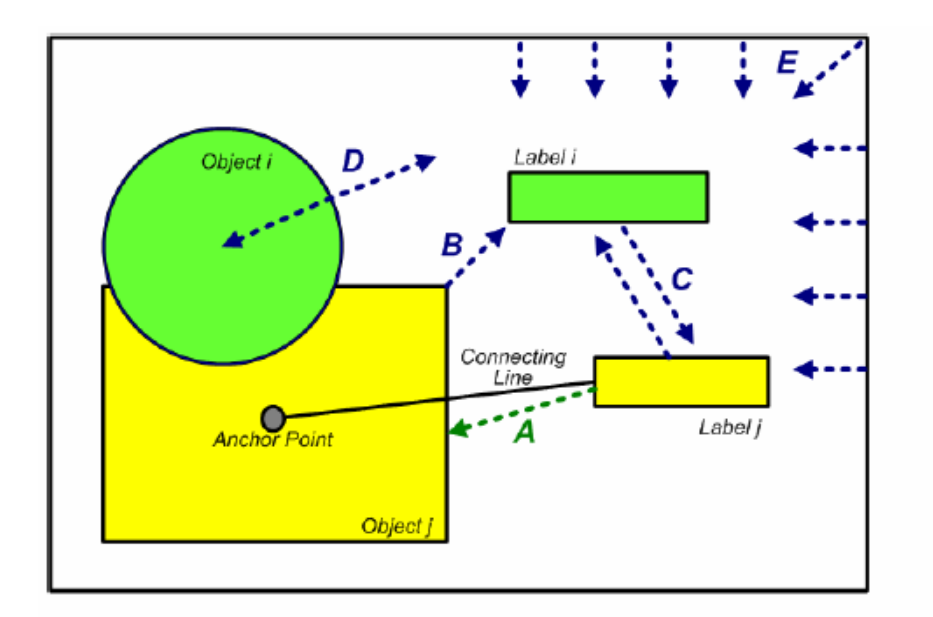

- attractive

•• repulsive

- A: Label and co-reference object
- **B** : Label and all other objects
- **C** Between labels
- **D** Object boundary (internal or external label)
- **E**: Image boundary

# **Force Configuration**

Force A: Label and co-referential object

$$
U_{\text{attr}}(p) = \begin{cases} 0 & , p \in \text{area}(O) \\ c_1 \frac{\rho_O}{\eta} & , p \notin \text{area}(O) \end{cases}
$$
  
R' Label and all other graphical objects

Force B: Label and all other graphical objects

$$
U_{\mathsf{rep}}(p) = \begin{cases} c_2 & , p \in \mathsf{area}(O_i) \land O_i \neq O \\ 0 & , \text{ else} \end{cases}
$$

Force D: Object boundary

$$
U_{\text{silh}}(p) = \begin{cases} c_3 & , \rho_{\text{silh}} \le \rho_S \\ 0 & , \rho_{\text{silh}} > \rho_S \end{cases}
$$

Force E: Image boundary

$$
U_{\text{wall}}(p) = \begin{cases} c_4(1 - \frac{\rho_{\text{wall}}}{\rho_W}) & , \rho_{\text{wall}} \le \rho_W \\ 0 & , \rho_{\text{wall}} > \rho_W \end{cases}
$$

- distance to interia $(O)$  $\mathfrak{O}_O$
- maximal distance η

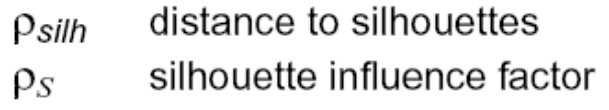

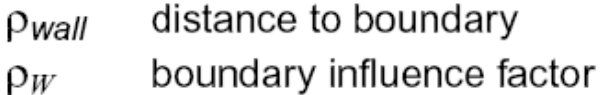

#### **Static Potential:**

$$
U(p) = U_{\rm attr}(p) + \max(U_{\rm wall}(p), U_{\rm silh}(p), U_{\rm rep}(p))
$$

# **Initialization**

- Assign texts to objects –Done by human
- Assign initial placements for labels
	- Simple methods

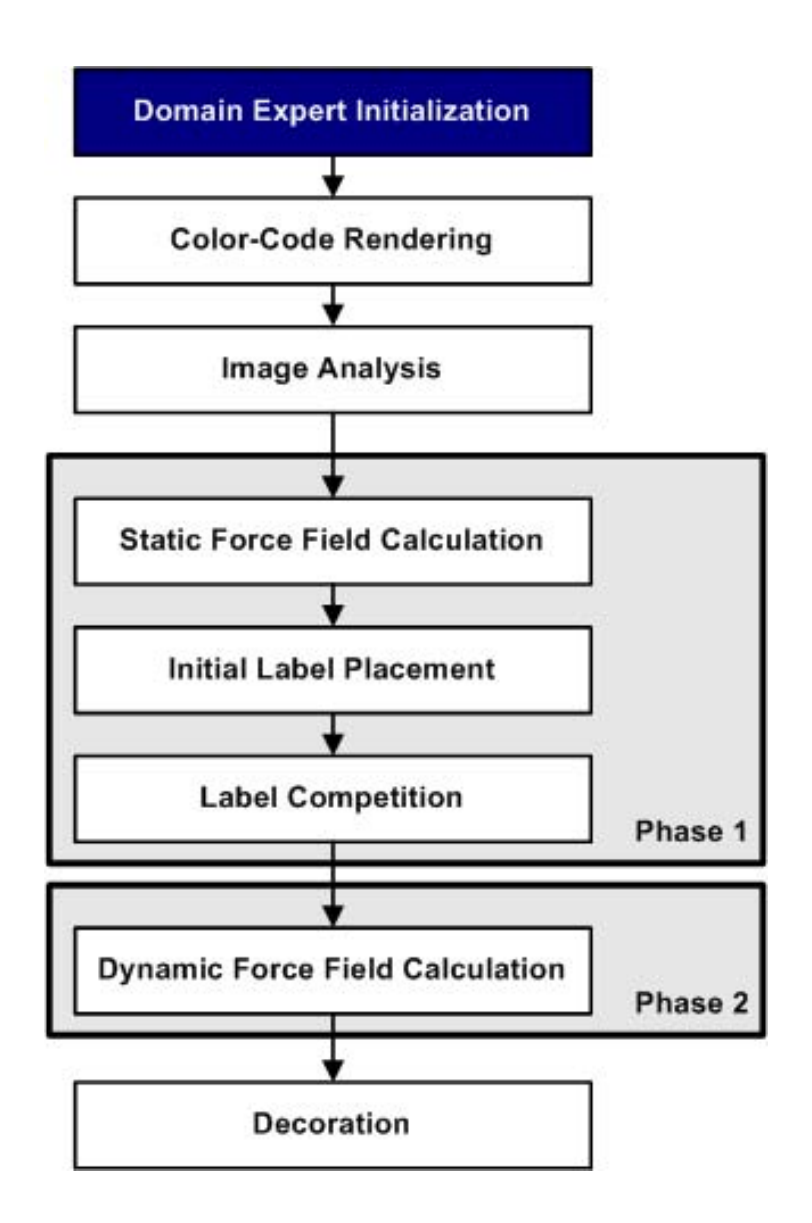

# **Color Code Rendering**

- Render each object in a specific color
- Easy determination of visible areas of an object
- **Internal Point:** Thinning / Erosion
	- Max. distance to silhouette
	- –Inside thickest region

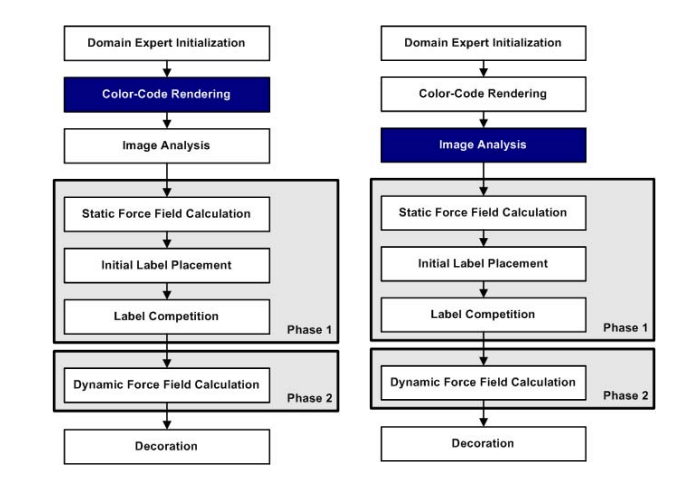

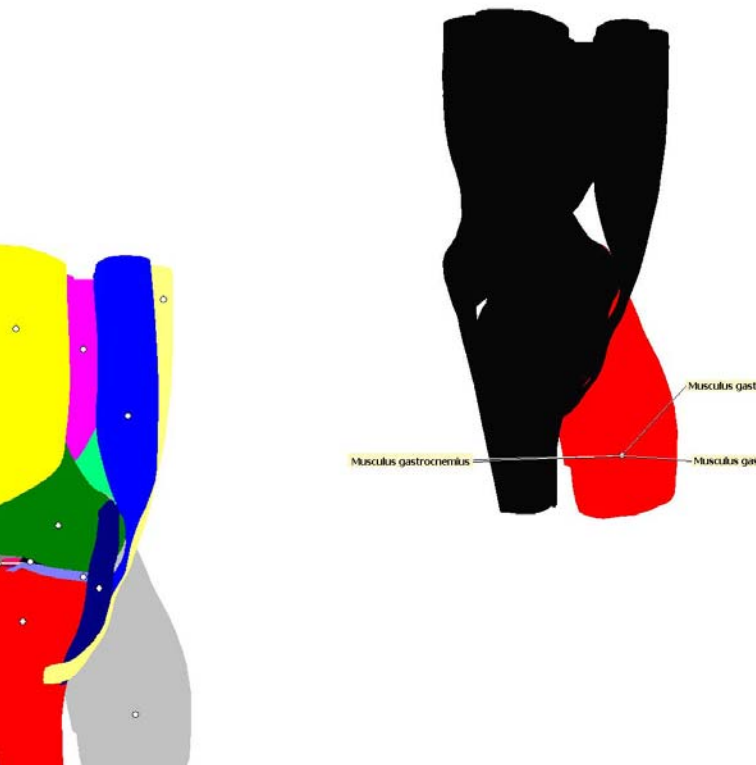

## **Static Force field calculation**

- **Attractive:** reference object
- •**Repulsive:** Other graphical objects
- •**Repulsive:** Silhouettes and boundary
- $\bullet$ **Color-Code:**

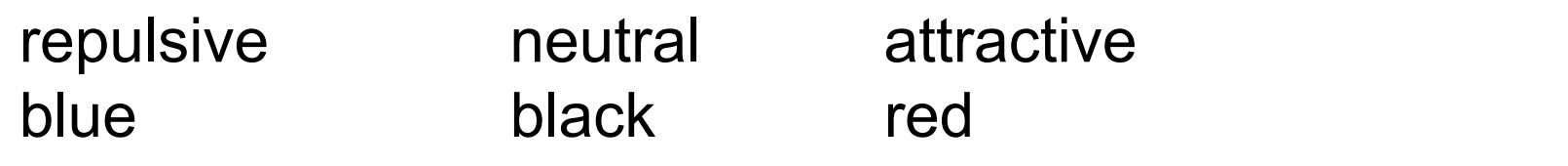

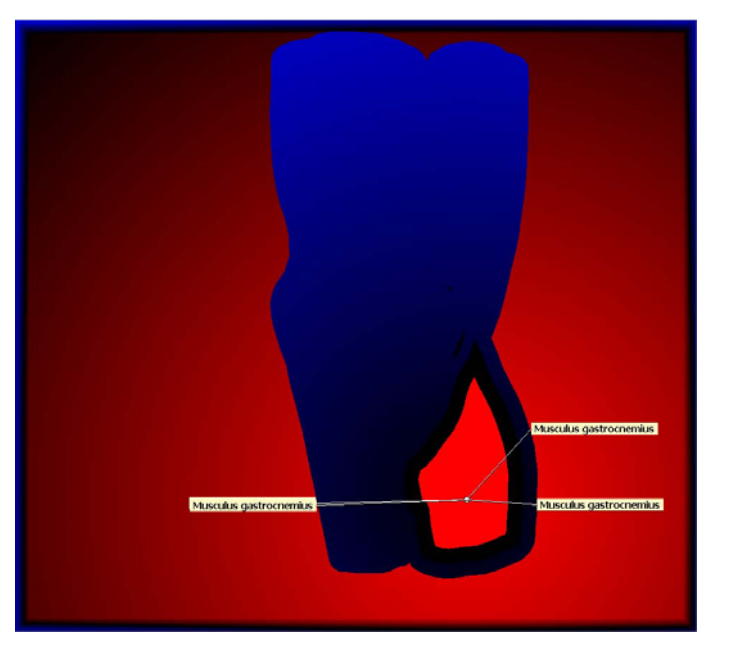

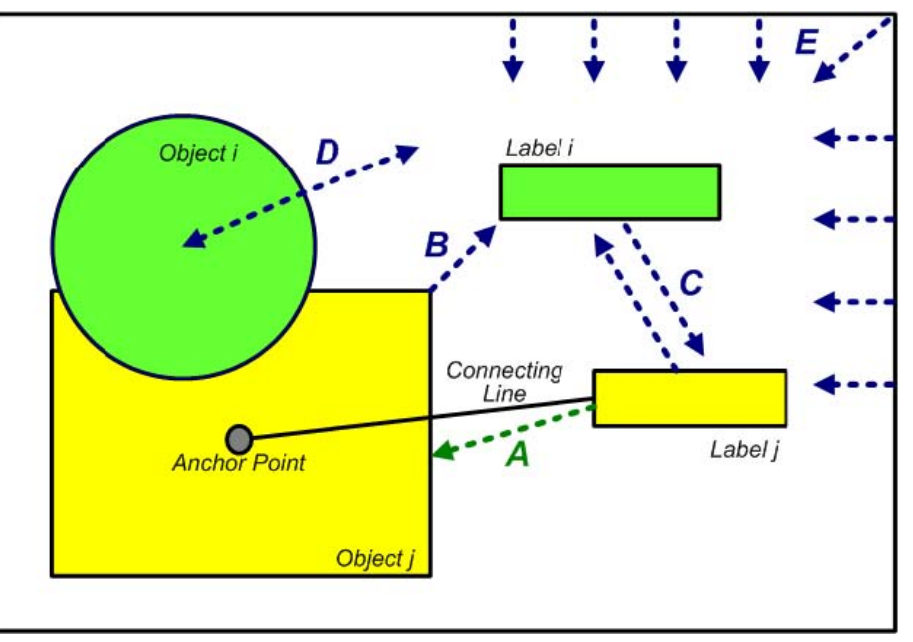

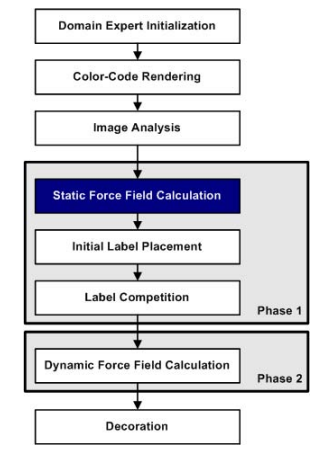

# **Initial Label Placement**

- Determine label candidate positions
	- – Initial label positions (corners, preferred direction, interia)
	- –Label movement (Point abstraction)
	- – Expand point abstraction
		- Area containing point
		- Minimize area potential

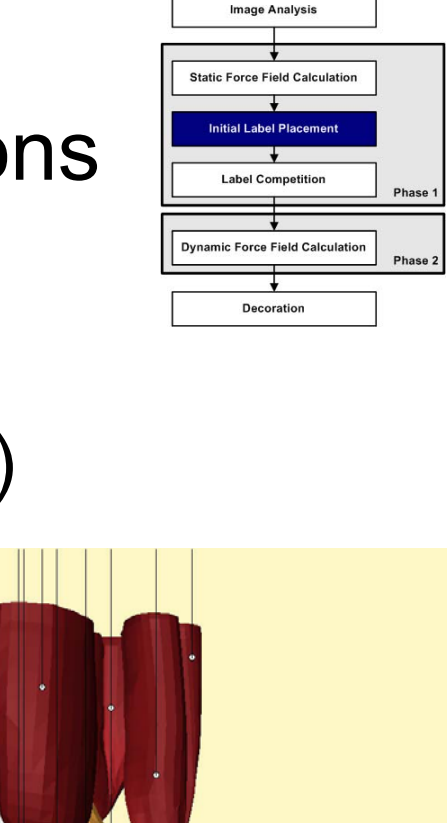

**Domain Expert Initializatio Color-Code Rendering** 

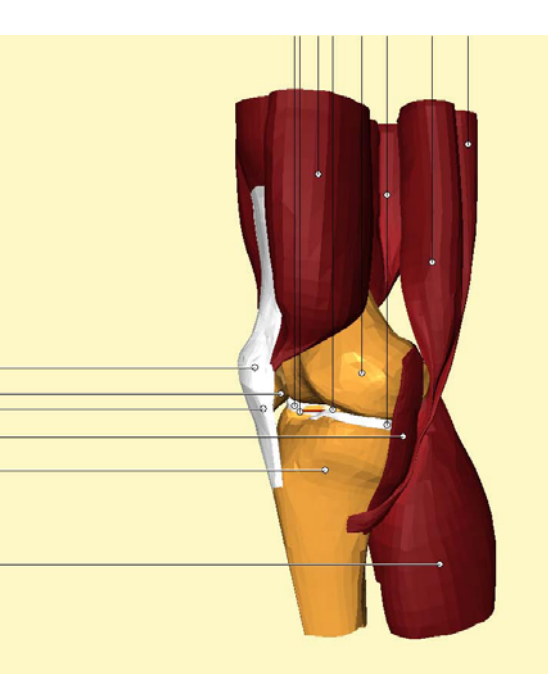

# **Label Competition**

- Evaluate label candidates:
	- –Area potential
	- –Visibility (label overlap)
	- –Length of connecting lines
	- –Angle with main axis
- Min. and max. values for label candidates
- • Weighted sum of all components

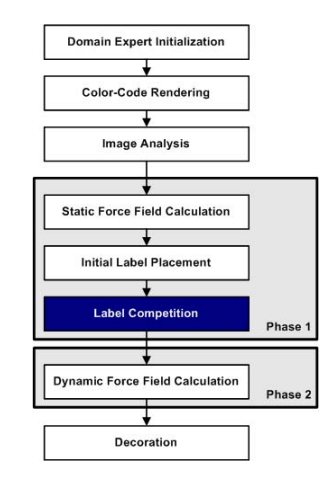

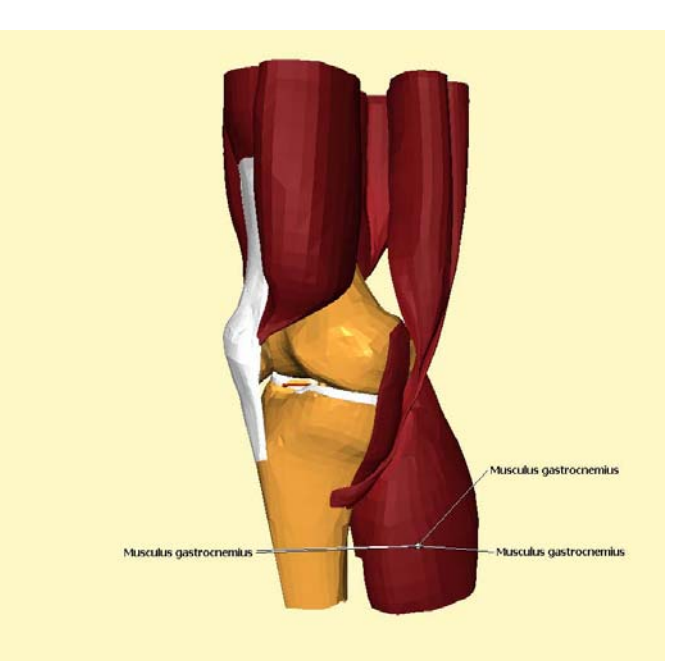

# **Dynamic Force Field Calculation**

- Goal: remove collisions
- Assumption: bigger objects are easier to label
- Alter static force field
- Greedy algorithm:
	- – Pin most problematic label (smallest object)
	- Let other labels float
- Relaxation
- Evaluate

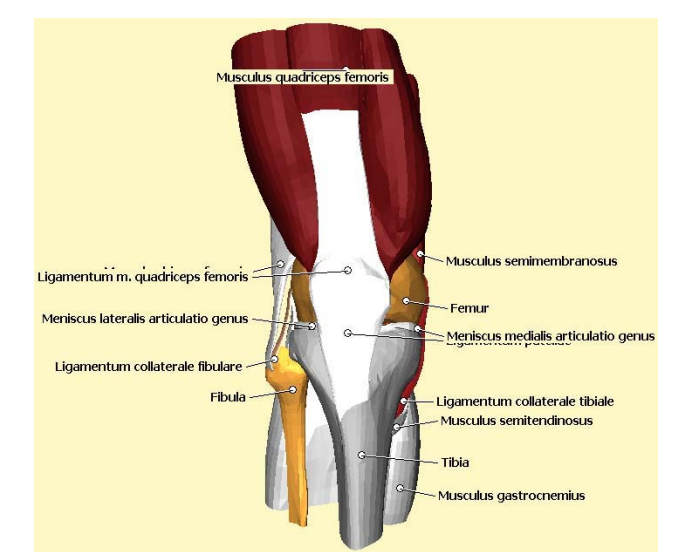

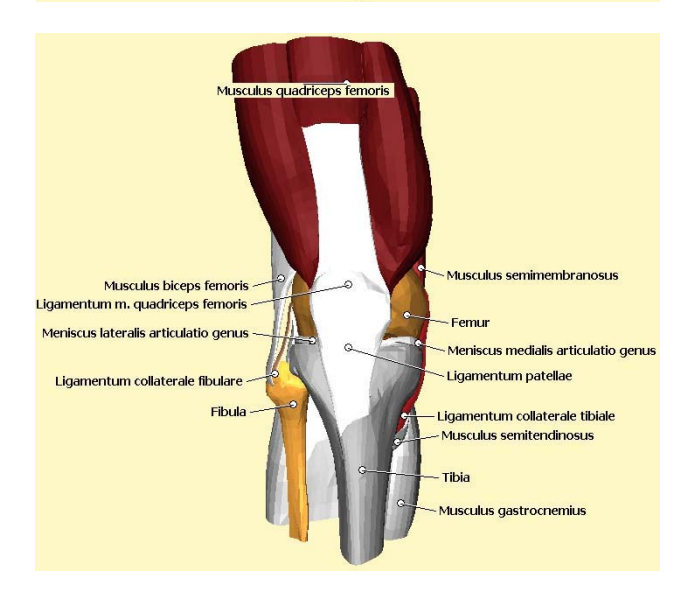

## **Decoration**

- •**Layout of Metagraphical Objects**
- • Object-Ground differentiation
	- –Object: Metagraphical objects
	- –Ground: Graphical objects
	- –Styles
- **Anchor Points:** +/-
- • **Connecting Lines:**
	- Solid / Dashed
	- –Line color vs. Background

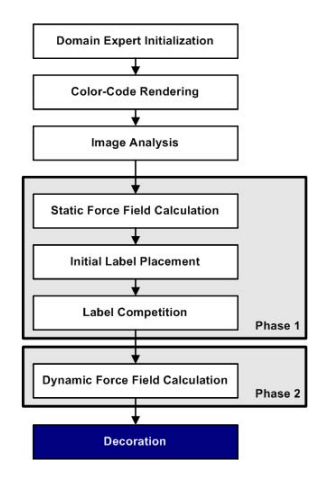

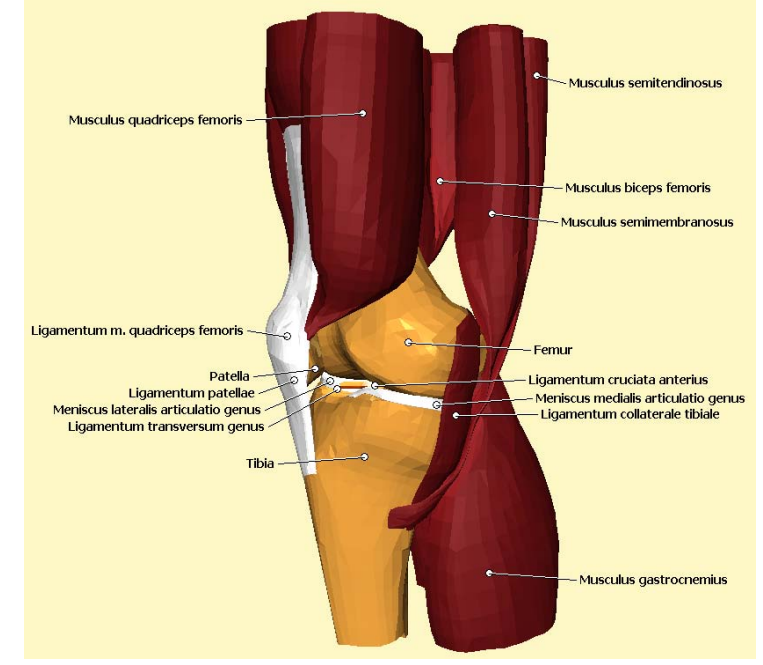

## **Example (15/23 Objects)**

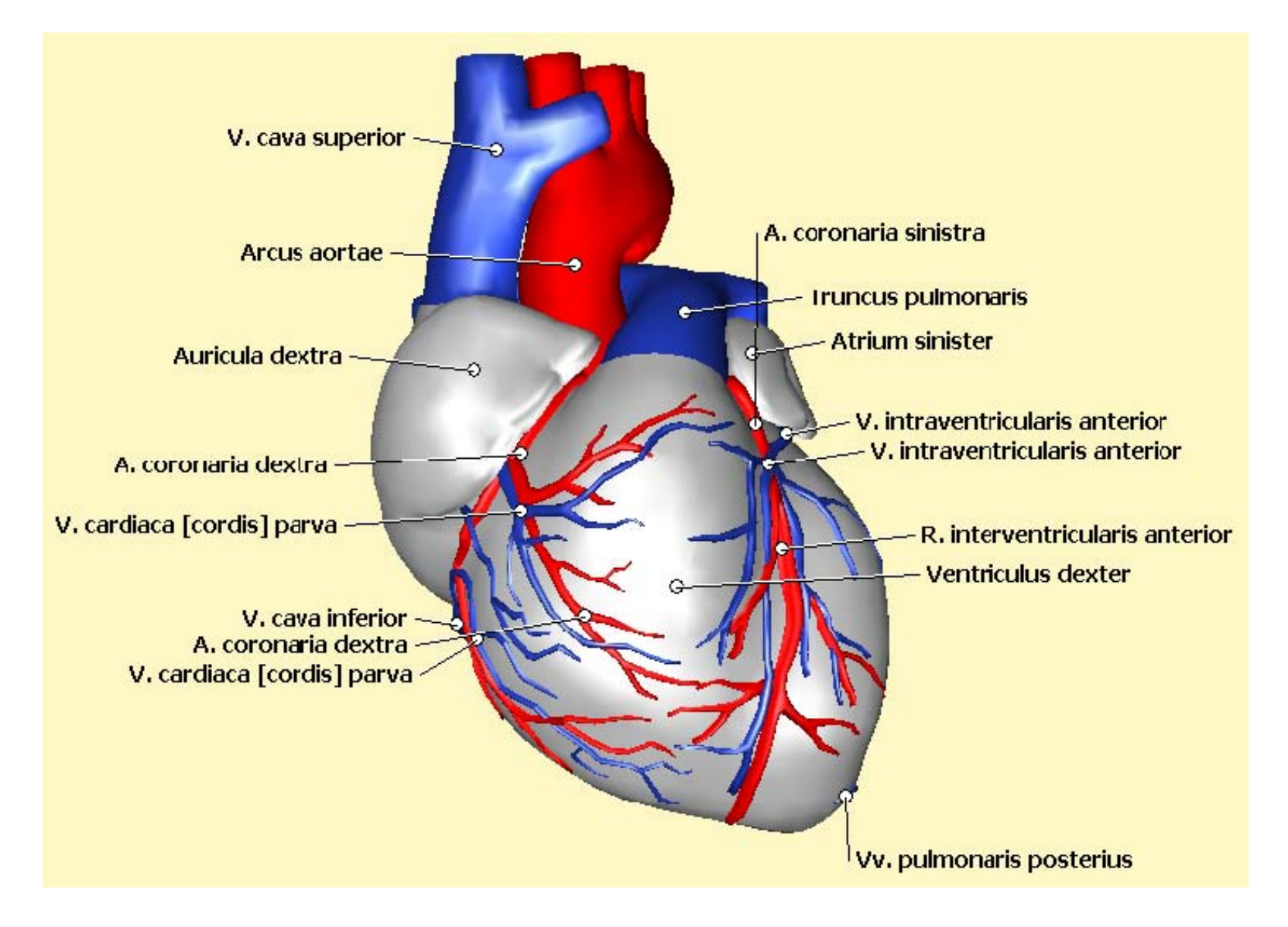

# **Example (20 Objects)**

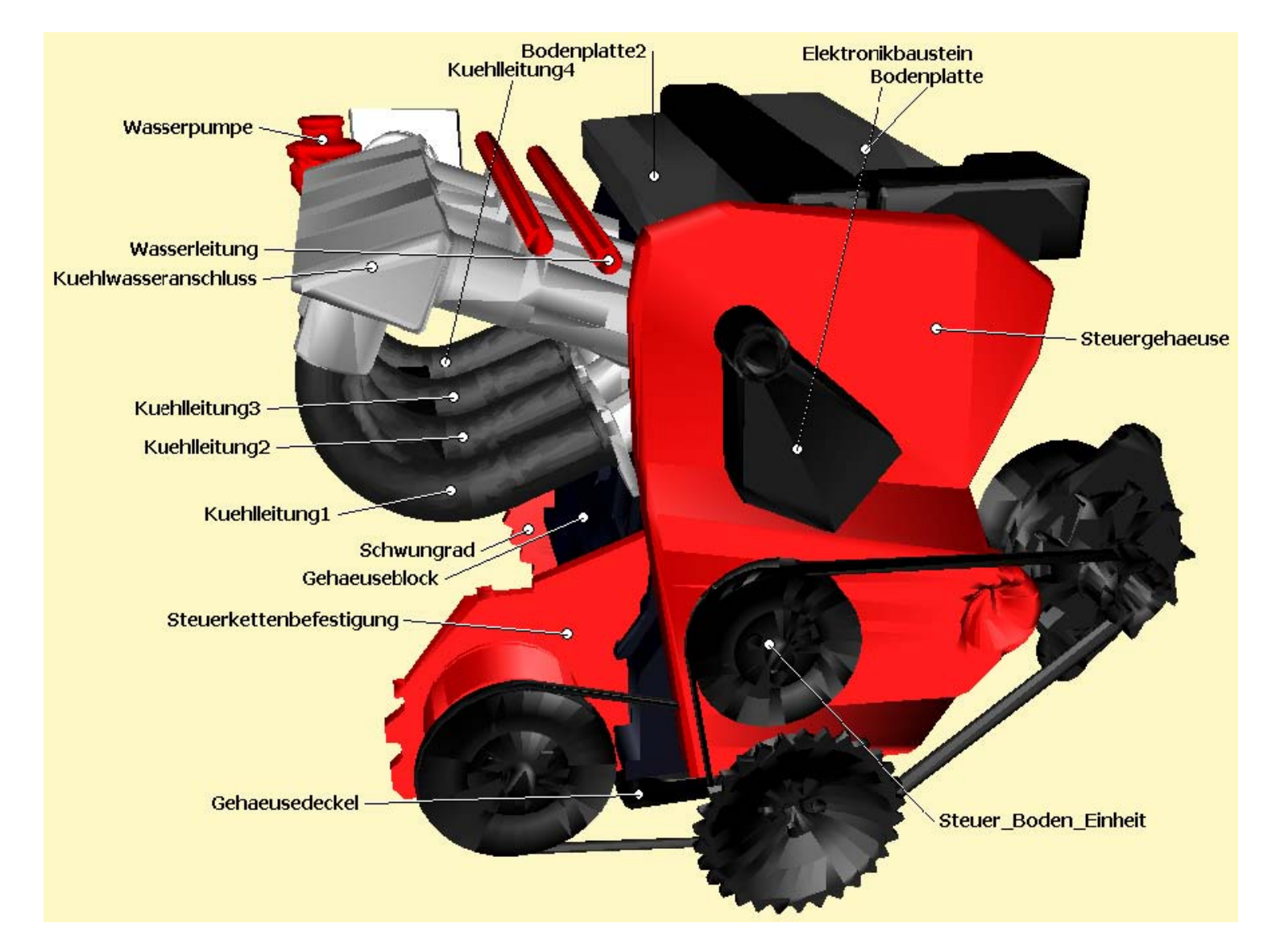

#### **Anticipation-Feedback Loops**

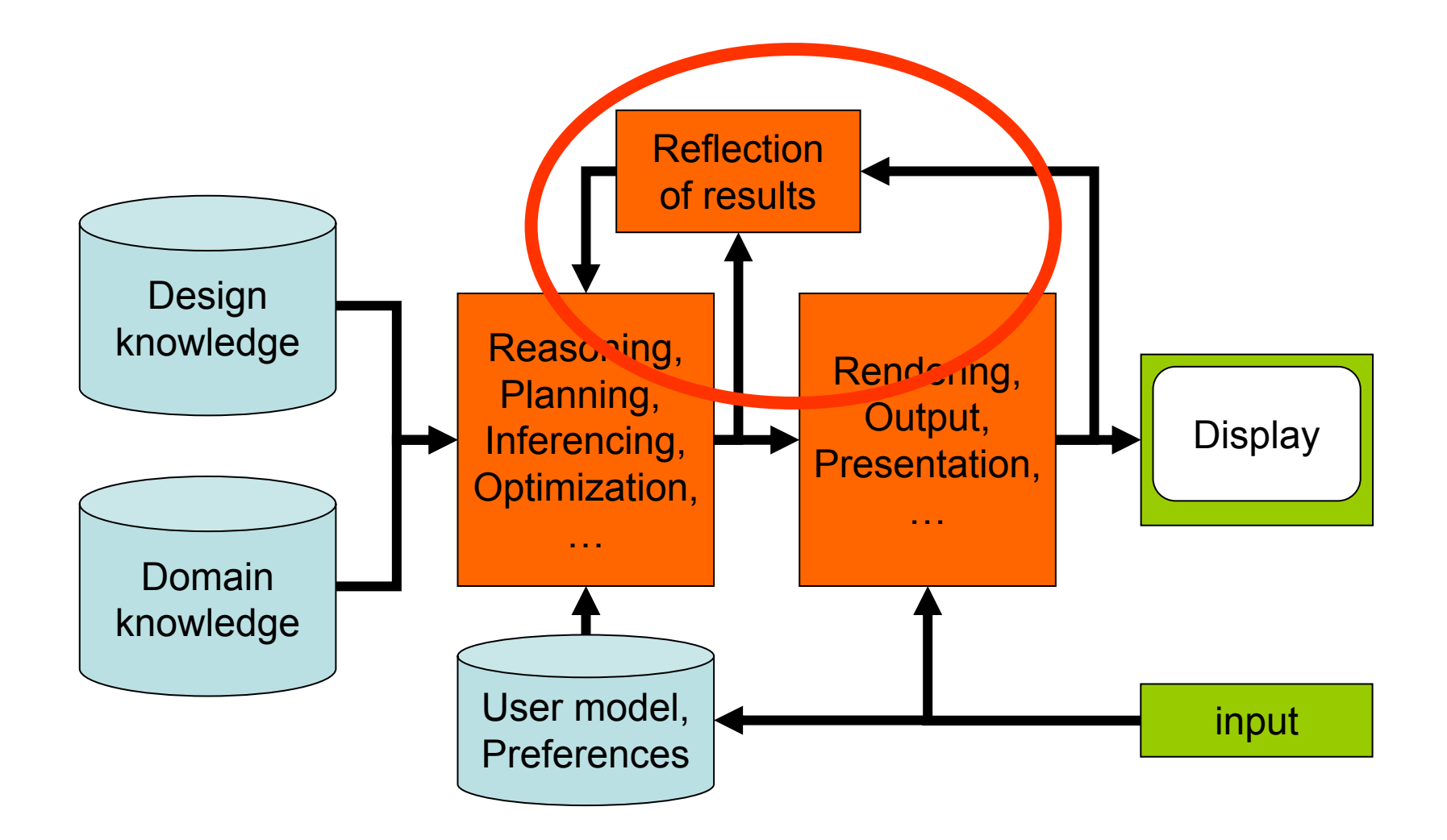

# **Anticipation-Feedback Loops**

- Original idea in natural language generation [\[Wahlster](http://www.dfki.de/~wahlster/Publications/ECCAI82.pdf) 1982]
	- Generate an (elliptic) expression
	- –Try to anticipate what the user will understand
	- If this is correct  $\bm{\rightarrow}$  OK, Else: generate new expression
- Generalization to other modalities:
	- Generate output (done anyway!)
	- –Apply analysis to it (but how? This is the tricky part!)
	- –Compare the result with the intended effect
- Can be applied at different levels
	- –Structural level (before rendering)
	- Output level (after rendering)

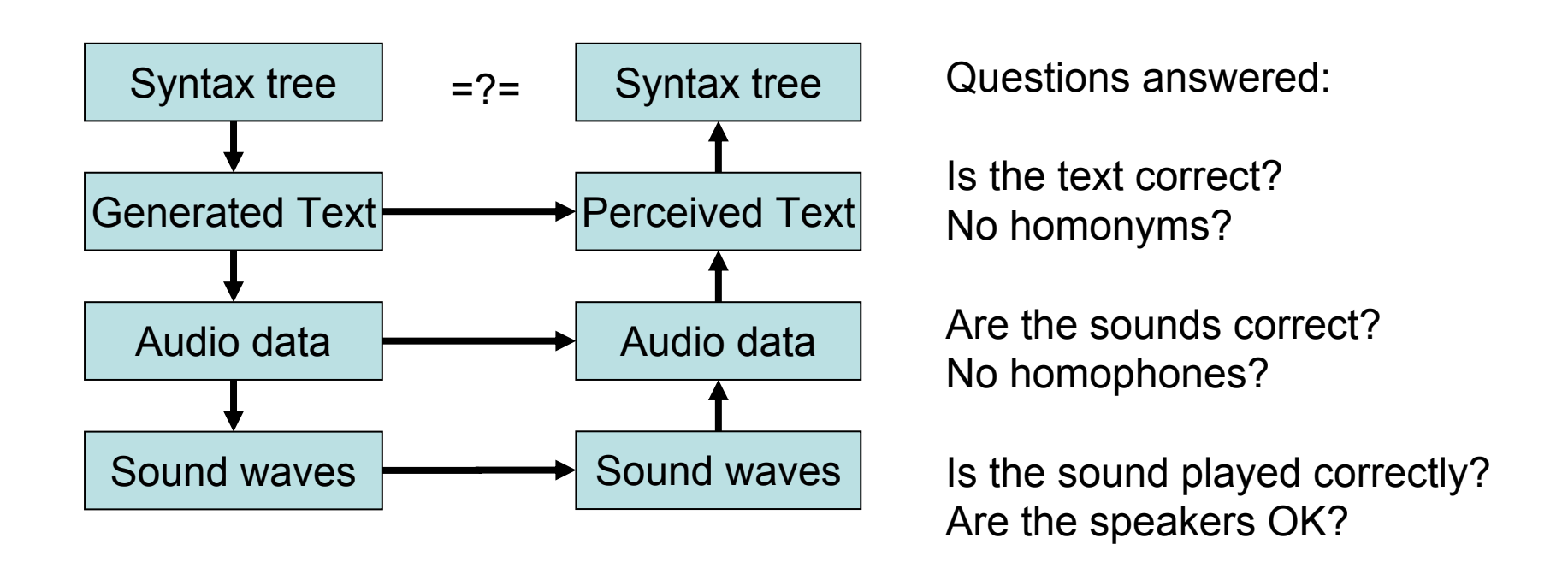

- AFLs can be used at different levels for different purposes
	- –Example above is for language generation
- •Assumption: the analysis process is perfect
- •Problem if generation and analysis have the same bug

## **Example: AFL in Cathi**

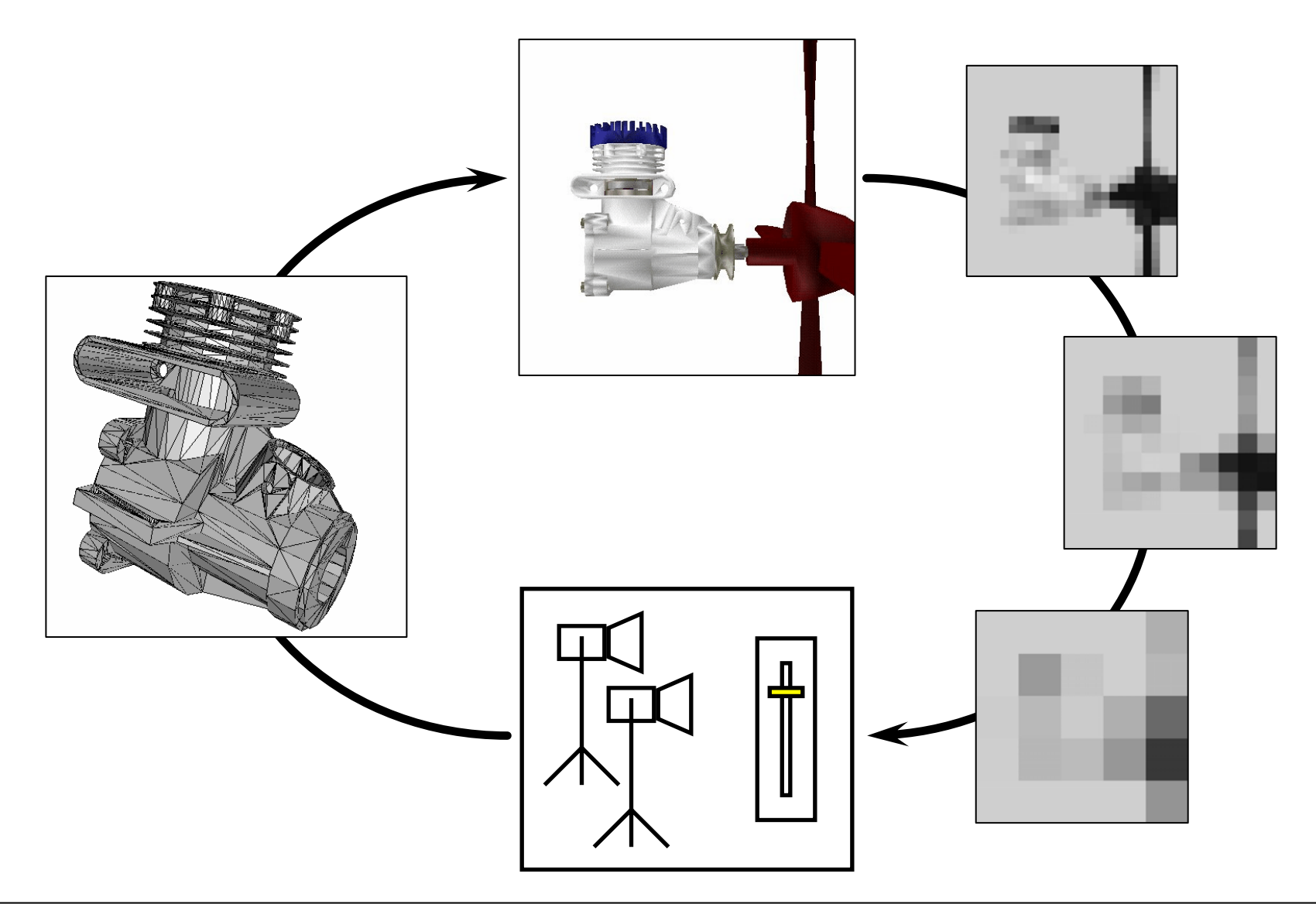

# **Example: CamPlan [\[Halper](http://www.halper.de/research/camplan.html) 2000]**

- 2-part system
	- – evaluation tool for specified visual communicative goals
		- specification issues
		- high-level composition
	- – camera state generator using Genetic Alg.
		- convergence issues
		- optimization strategies

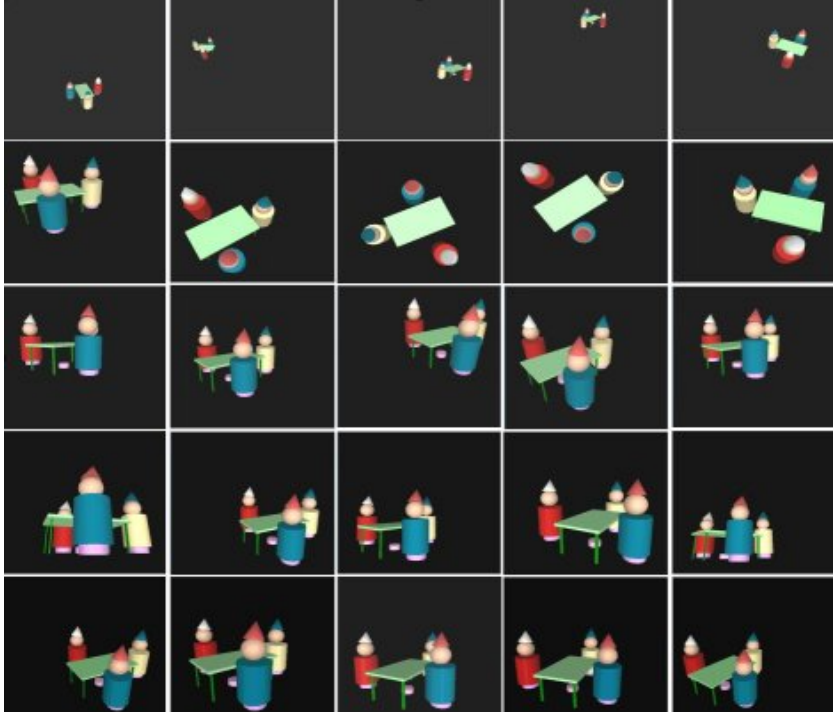

## **Selection of Presentation Method**

- Aimed to establish a set of properties for <sup>a</sup> variety of applications
	- – sufficiently flexible to construct high-level communicative goals
- Created taxonomy of shot objectives based on
	- –shot types (position, size, orientation, visibility)
	- –reference frames (viewplane, viewport, viewpoint)
	- –quantative character (absolute, relative)

#### **SizeRelativeViewport ObjectA 50 10 ObjectB**

# **Specification Problems**

• Which best reflect how big an object appears?

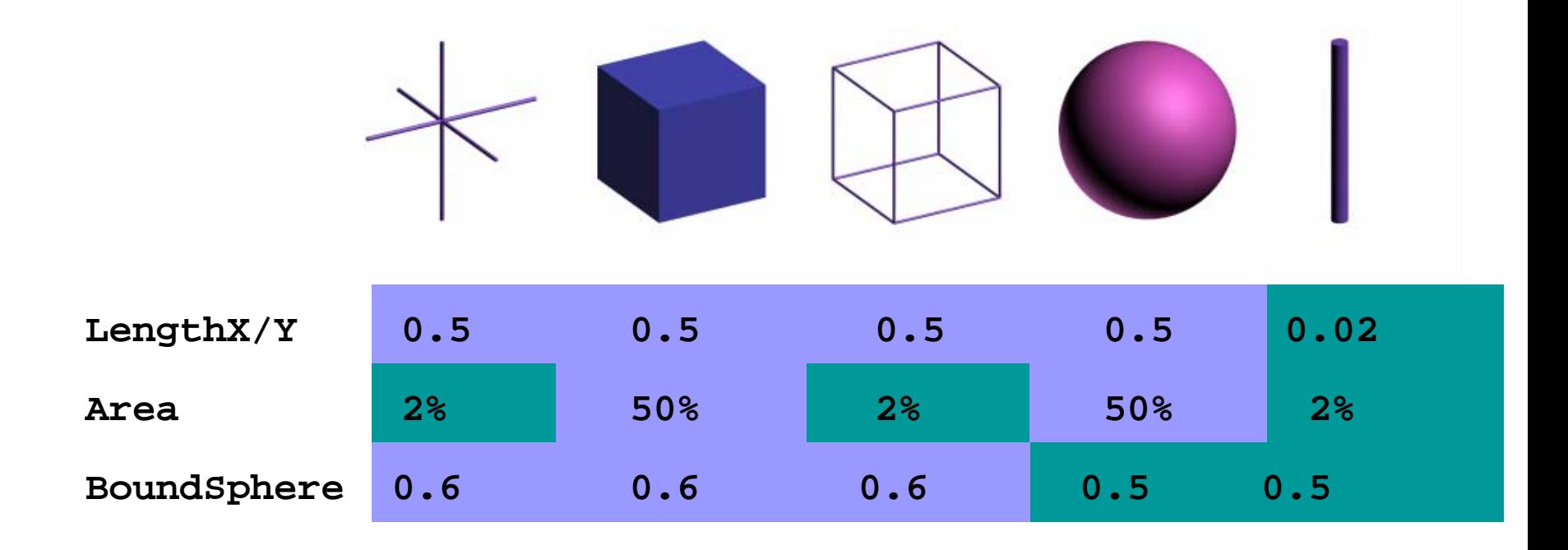

# **High-Level Shot Composition**

- Templates work over spatially similar scenes
	- • Use base properties to define high-level compositional shots
		- $\blacksquare$  classify snatial properties of a scene to classify spatial properties of a scene to instantiate the template
		- **style** – understand cognitive and perceptual issues

# **Composition Issues**

CenterShot "woman01 head"**(PersonTalking and PersonTalkedTo heads entirely inside screen)** PositionViewplaneBetweenX/Y "woman01 head" -1.0 1.0 PositionViewplaneBetweenX/Y "man01 head" -1.0 1.0

**(PersonTalking head and PersonTalkedTo head fully visible)** VisibleInViewport "woman01 head" 100.0 0.0

VisibleInViewport "man01 head" 100.0 0.0

**(PersonTalkedTo should be overlapped by PersonTalking but not with his head)**

OccludedInViewportBy "woman01" 100.0 99.0 "man01" OccludedInViewportBy "woman01" 0.0 0.0 "man01 head"

**(PersonTalking cut at torso, head quite big and level with PersonTalkedTo head, and in front of PersonTalkedTo)** PositionViewplaneBetweenY "torso" -1000.0 -0.5 PositionRelativeY "woman01 head" x i "man01 head"SpanXorY "man01 head" 1.0 0.4 PositionRelativeZ "woman01" b b "man01"

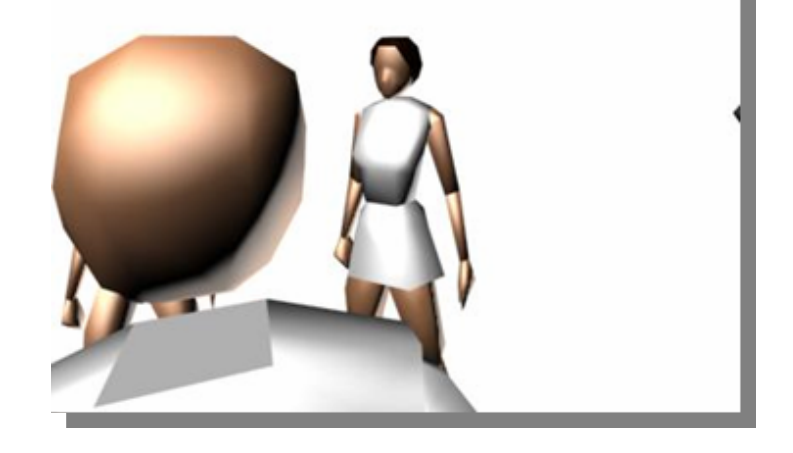

# **Composition Issues**

CenterShot "woman01"

**(PersonTalking and PersonTalkedTo entirely inside screen)**

PositionViewplaneBetweenX "woman01" -1.0 1.0 PositionViewplaneBetweenY "woman01" -1.0 1.0 PositionViewplaneBetweenX "man01" -1.0 1.0 PositionViewplaneBetweenY "man01" -1.0 1.0

**(PersonTalking and PersonTalkedTo mostly visible, with heads totally visible, and PersonTalkedTo not occluded by PersonTalking)** VisibleInViewport "woman01" 90.0 10.0 VisibleInViewport "woman01 head" 100.0 0.0 VisibleInViewport "man01" 90.0 10.0 VisibleInViewport "man01 head" 100.0 0.0 OccludedInViewportBy "woman01" 0.0 0.0 "man01"

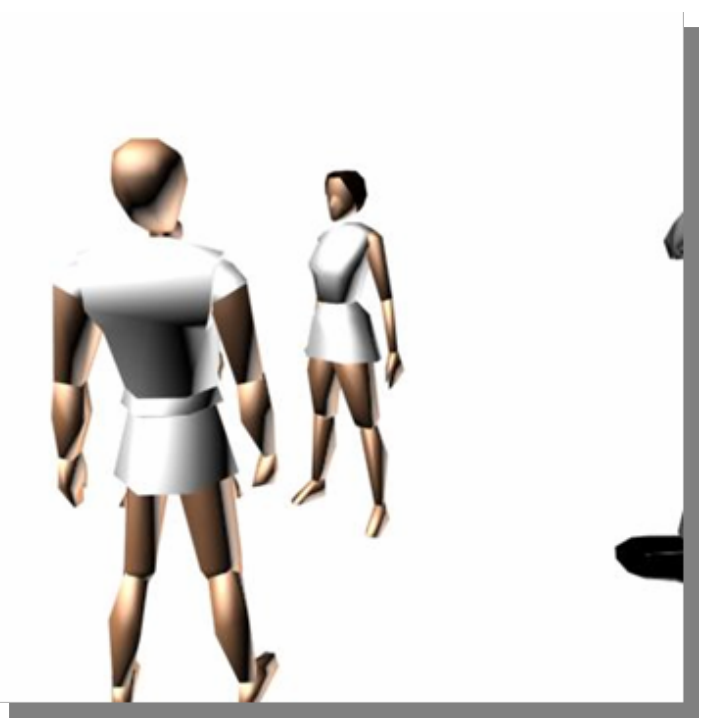

#### **(PersonTalking large on screen and in front of PersonTalkingTo)**

SizeViewplaneLengthY "man01" 2.0 0.5 PositionRelativeZ "woman01" b b "man01"

## **Evaluation of Shots**

- • Map the satisfaction of the shot property to range 0.0 to 1.0
- • How to evaluate a partial satisfaction?
	- Perceived satisfaction vs. evaluated satisfaction
	- –Unweighted vs. Weighted properties

## **Adjust camera state**

- Make an analysis of different shot specifications according to certain criteria
	- Actual and Perceived
- Evaluation of partial satisfaction of shots
	- how does this affect choice of best partial satisfaction
	- how does this affect convergence towards best camera state solution
	- –under what criteria should we modify the scene
- Automatically applying model of aesthetics for a shot
- Use Genetic Algorithm to choose new shots

# **CamPlan Summary**

- Feedback loop at the structural level
	- –Purely geometric calculations
	- –No actual rendering needed
- • Optimization by maximizing the satisfaction of the initially given constraints

#### **Example: visual balance in layout** *Lok* **2004]</u>**

- Visual balance:
	- – Symmetric, asymmetric
		- Big light objects can balance small dark ones
	- radial
	- –Crystallographic

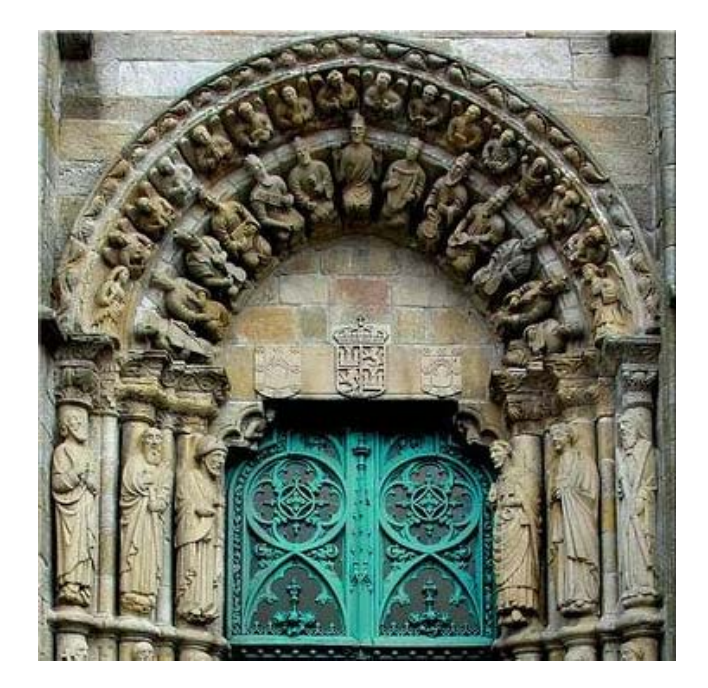

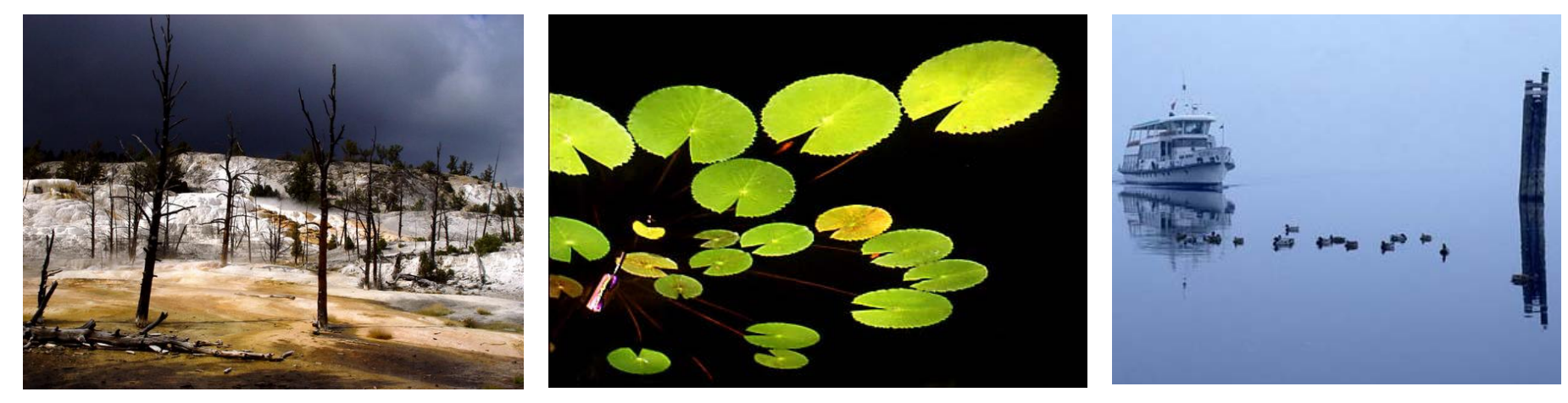

# **Approach: balancing visual weights**

- Analyze a layout for regions of different visual weights
	- –Dark colors weigh more
	- –Light colors weigh less
- Data structure: weightmap
	- For each pixel, store visual weight
	- Weight of images = mean or median grey value
	- –Weight of text depends on font etc.
	- –Range 0 (light) – 255 (heavy)
	- –Can be shown as greyscale img.  $\rightarrow$

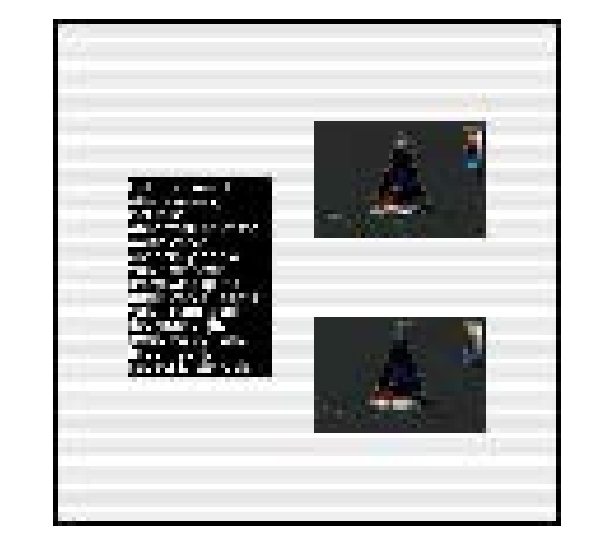

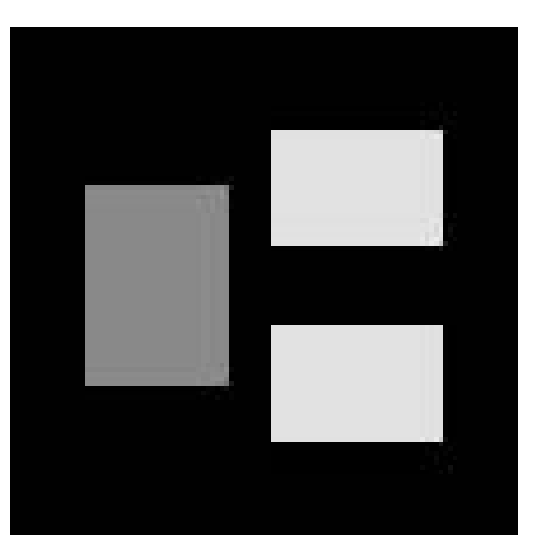

# **Weightmap pyramids**

- Treat weightmaps like greyscale images
- Apply image pyramid technique to it
	- – Simplify image stepwise by interpolating pixels
- •Goal: reduce data for computation

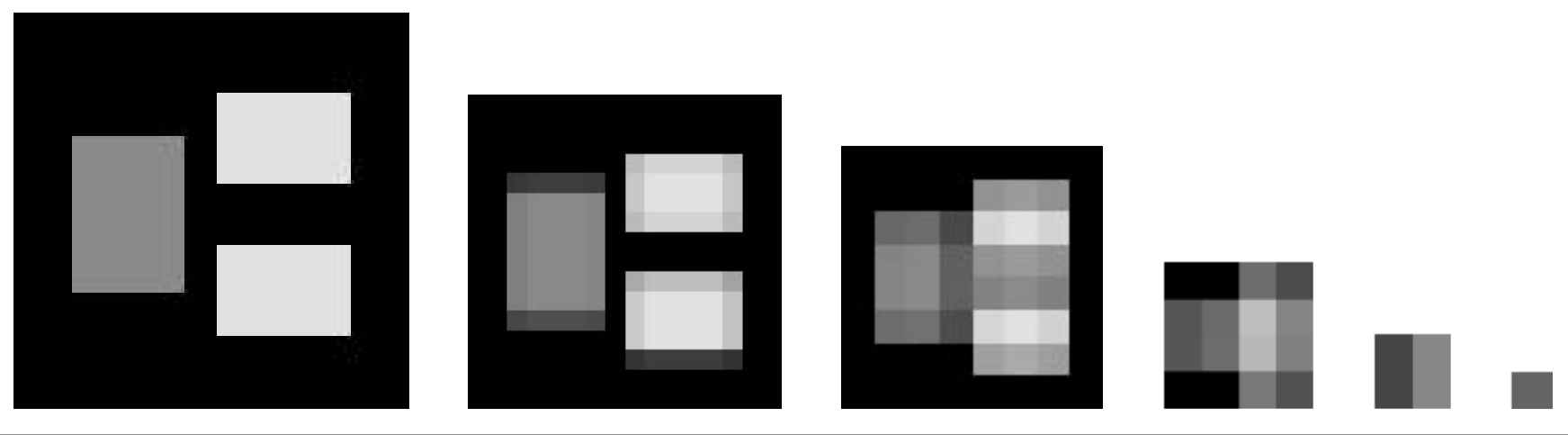

## **Evaluating Balance**

- Construct a weightmap pyramid  $\mathsf{P}_0... \mathsf{P}_\mathsf{n}$
- Select an image  $\mathsf{P}_{\mathsf{i}}$  for i  $\thickapprox$  n
- Compute the gradients of row+col sums

$$
r(q) = \sum_{x} P_i(x, q) \qquad grad_y(q) = r(q) - r(q+1)
$$
  

$$
c(p) = \sum_{y} P_i(p, y) \qquad grad_x(p) = c(p) - c(p+1)
$$

- Move object under pixel (x,y) in dir. of gradients
	- –If grad<sub>x</sub> > 0  $\rightarrow$  move object at (x,y) right
	- –If grad<sub>x</sub> < 0  $\rightarrow$  move object at (x,y) left
	- –If grad $_{\textrm{y}}$  > 0  $\rightarrow$  move object at (x,y) down
	- –If grad $_{\textrm{y}}$  < 0  $\rightarrow$  move object at (x,y) up

# **Evaluating: a simple example**

- Choose P<sub>i</sub> at size 2x2 Pixels
- Object of weight  $\mathsf{W}_{0}$  in the center:
	- Gradients both zero
	- No movement needed

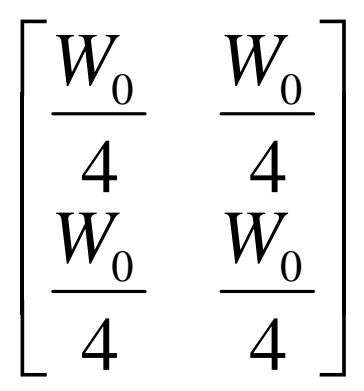

- Object of weight W $_{\rm 0}$  in the upper left corner:
	- –Gradients both =  $W_0$  > 0
	- –Move object right and down

⎥  $\overline{\phantom{a}}$  $\begin{bmatrix} W_0 & 0 \ 0 & 0 \end{bmatrix}$  $\overline{\phantom{a}}$ ⎡  $0\quad 0$  $W^{\vphantom{\dagger}}_0$ 0

# **Implementation, adding constraints**

- Implementation in Java: BalanceManager –Layout manager for canvas with arbitrary content
- Choice of weightmap at 16x16 Pixels
- Iterative movement of objects by c \* length of gradient
- Using just the gradients would move all objects to the center
- Constraint 1: objects can't overlap
- Constraint 2: objects stay within display area

#### **Results for free placement**

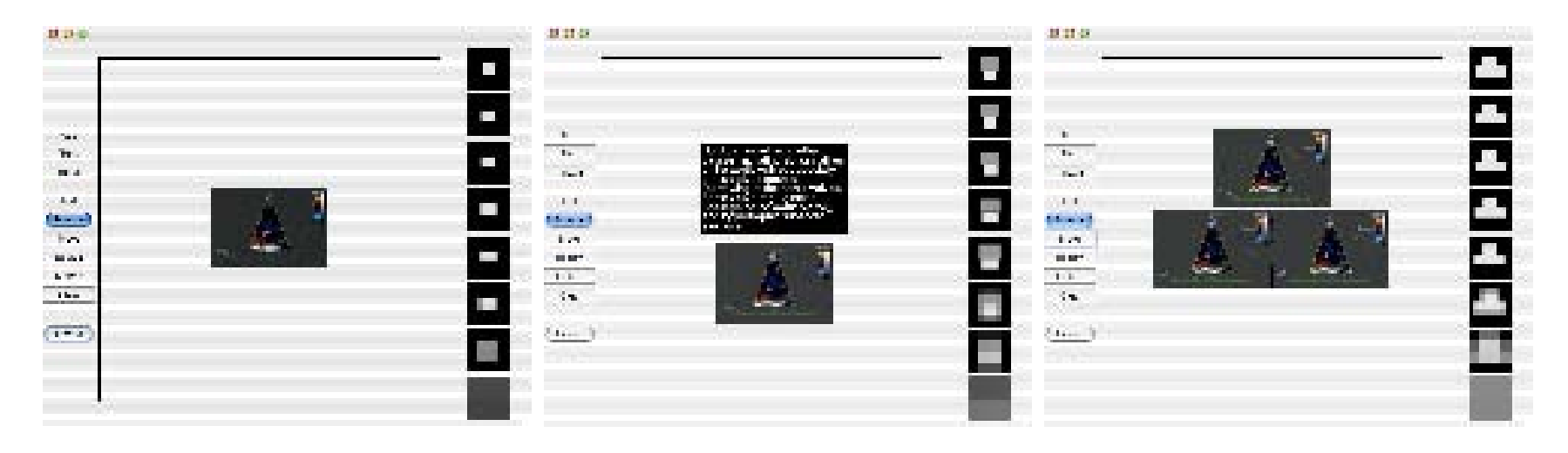

- Start position of all objects was (0,0)
- $\bullet$ Iteration until visual imbalance below threshold
- Collects objects in the center

# **Results on a layout grid**

- •Starts by placing images near the center
- Balances light images against dark ones
- Distributes images evenly

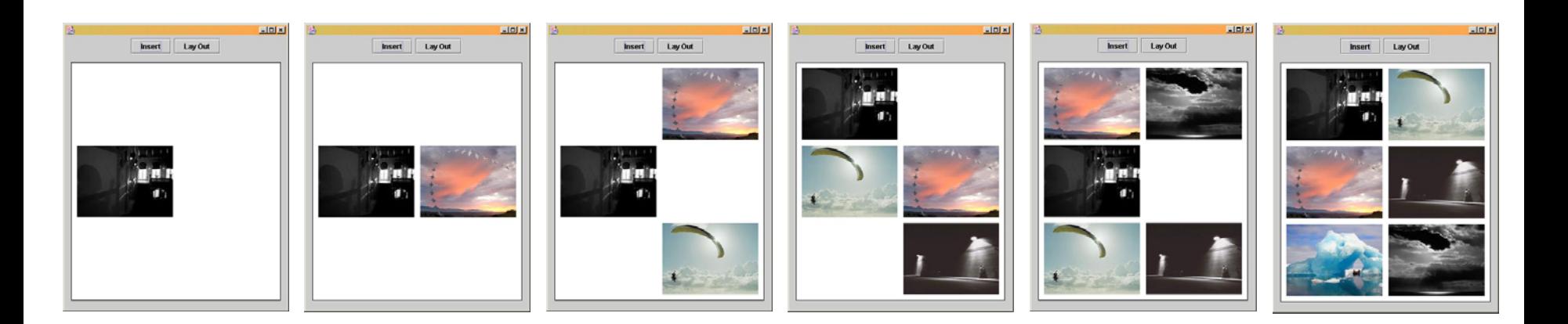

### **Results in an actual application**

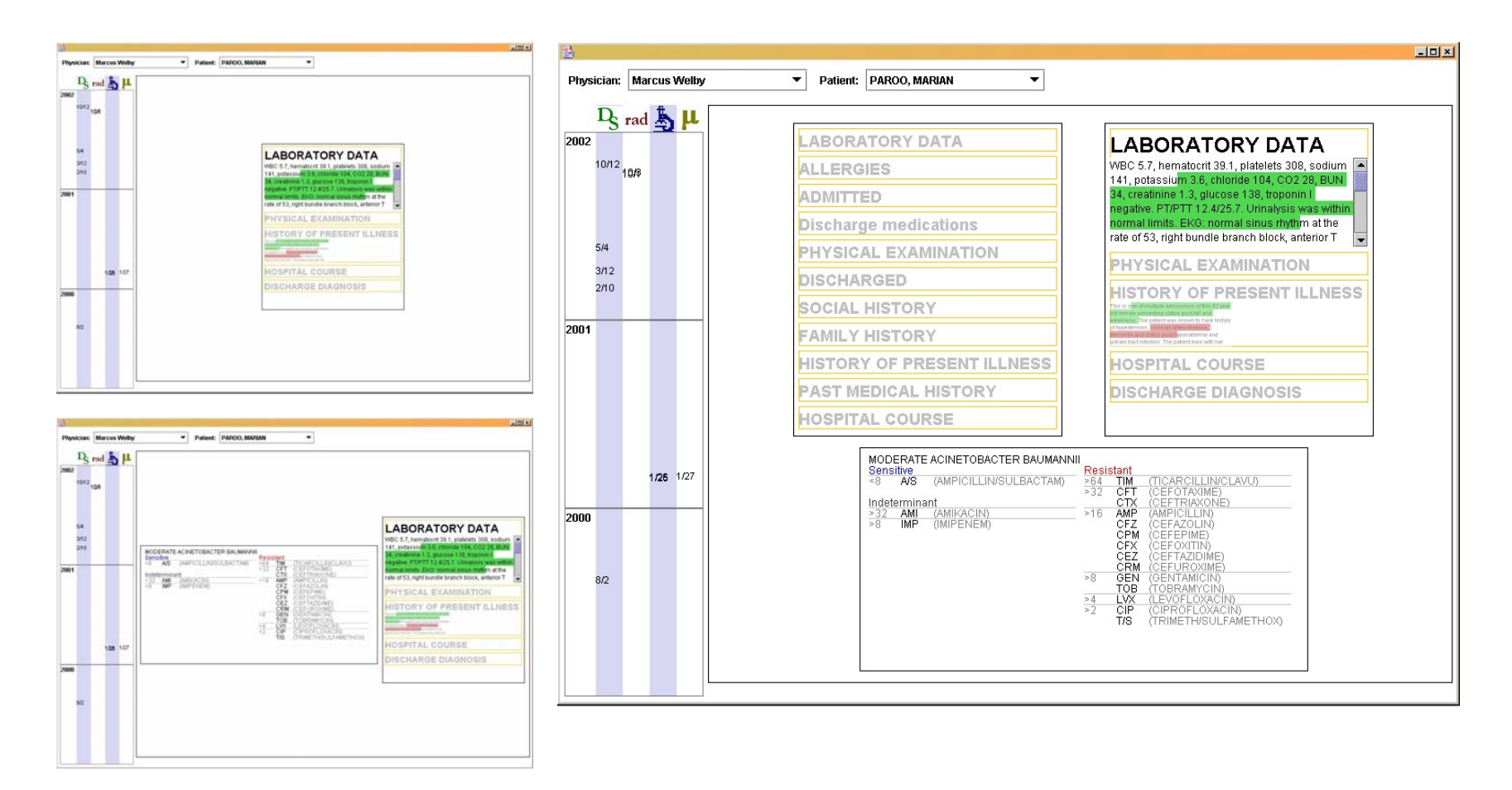

[Simon Lok, Steven Feiner, Gary Ngai. "Evaluation of Visual Balance](http://www.cs.columbia.edu/graphics/publications/p101-lok.pdf) for Automated Layout". Proceedings [of IUI 2004, p. 101-108.](http://www.cs.columbia.edu/graphics/publications/p101-lok.pdf) 

# **Key Features of this approach**

- Fully image-based
	- – Analysis is done after complete rendering process
	- –Established methods from image processing
- • Feedback gives also a direction for change

#### **A more general look at AFLs**

..and a helpful extension..

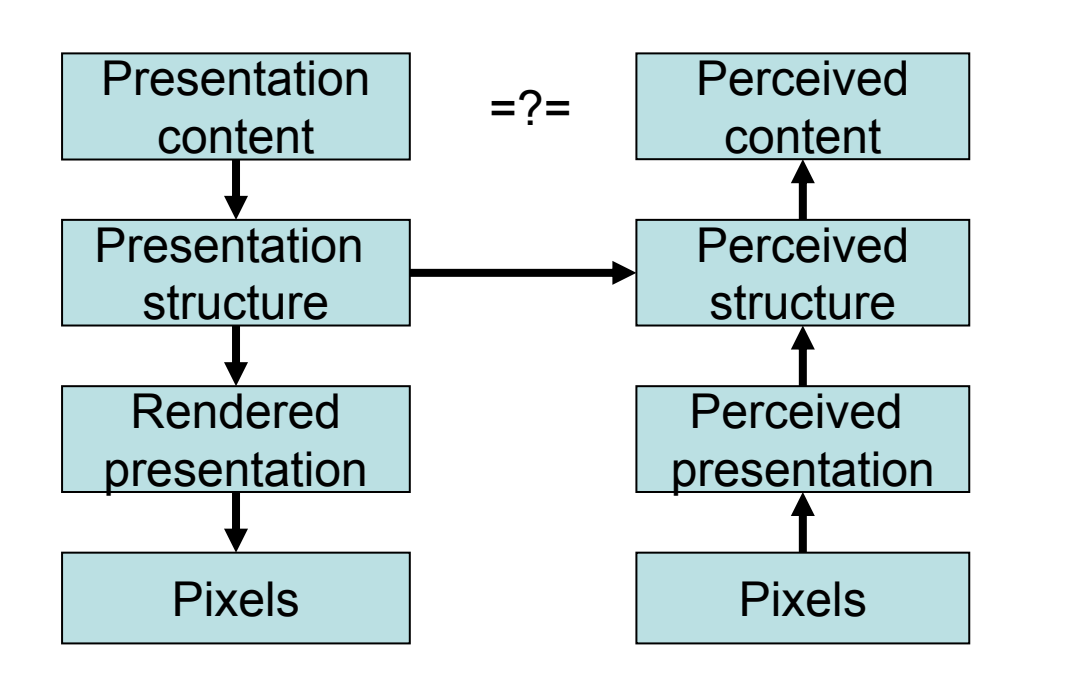

Question answered:

Is the structure of the generated presentation adequate?

- AFLs can be used at different levels
	- Feedback at different levels
	- –Comparison at different levels

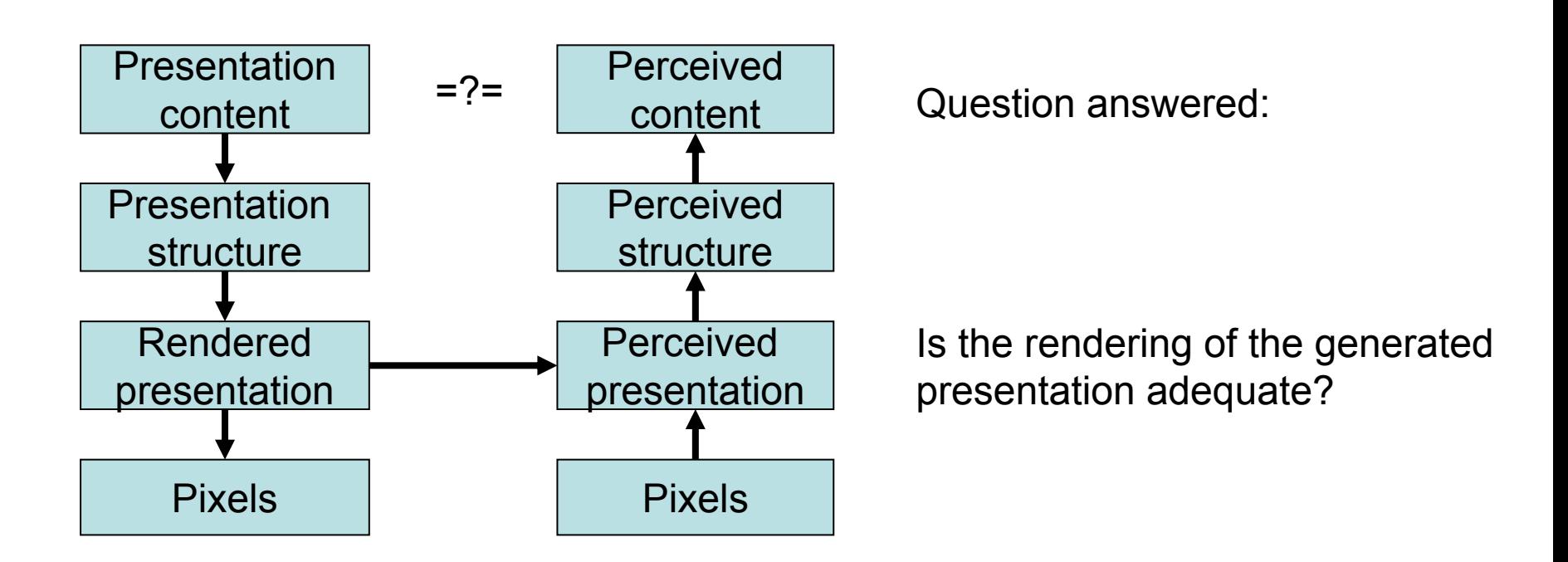

- AFLs can be used at different levels
	- Feedback at different levels
	- –Comparison at different levels

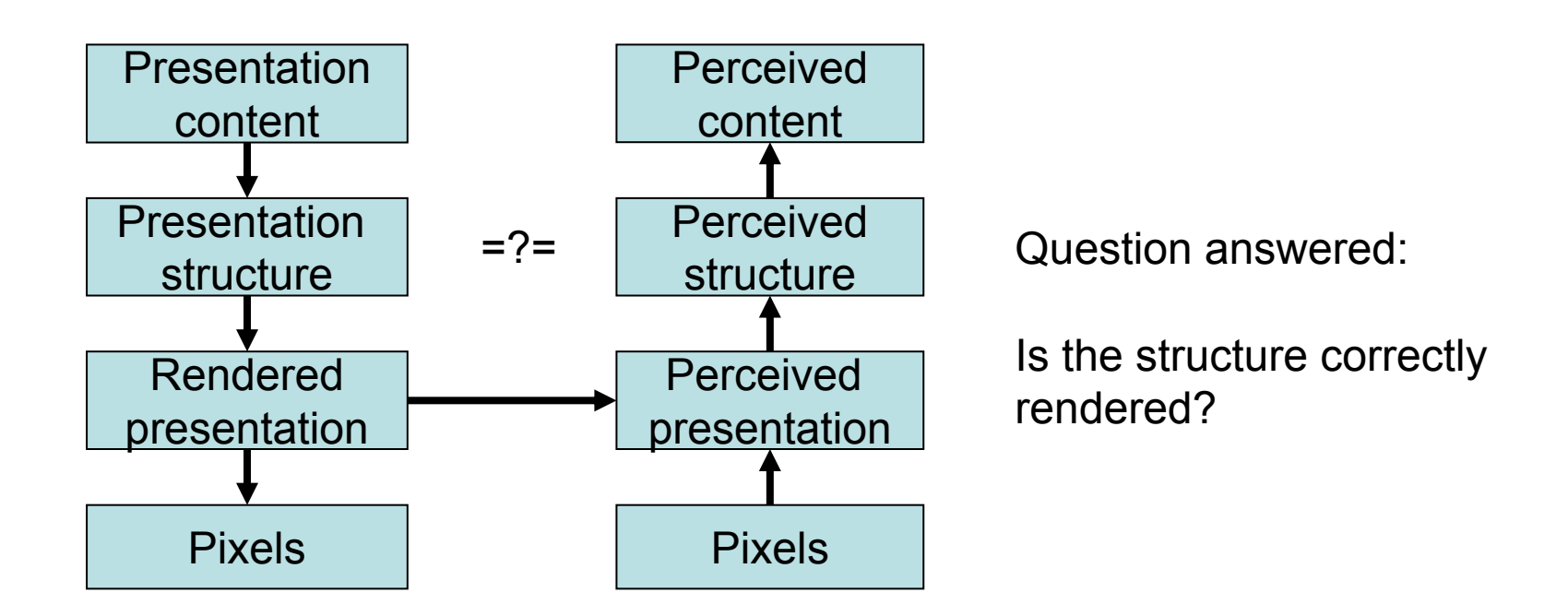

- AFLs can be used at different levels
	- Feedback at different levels
	- –Comparison at different levels

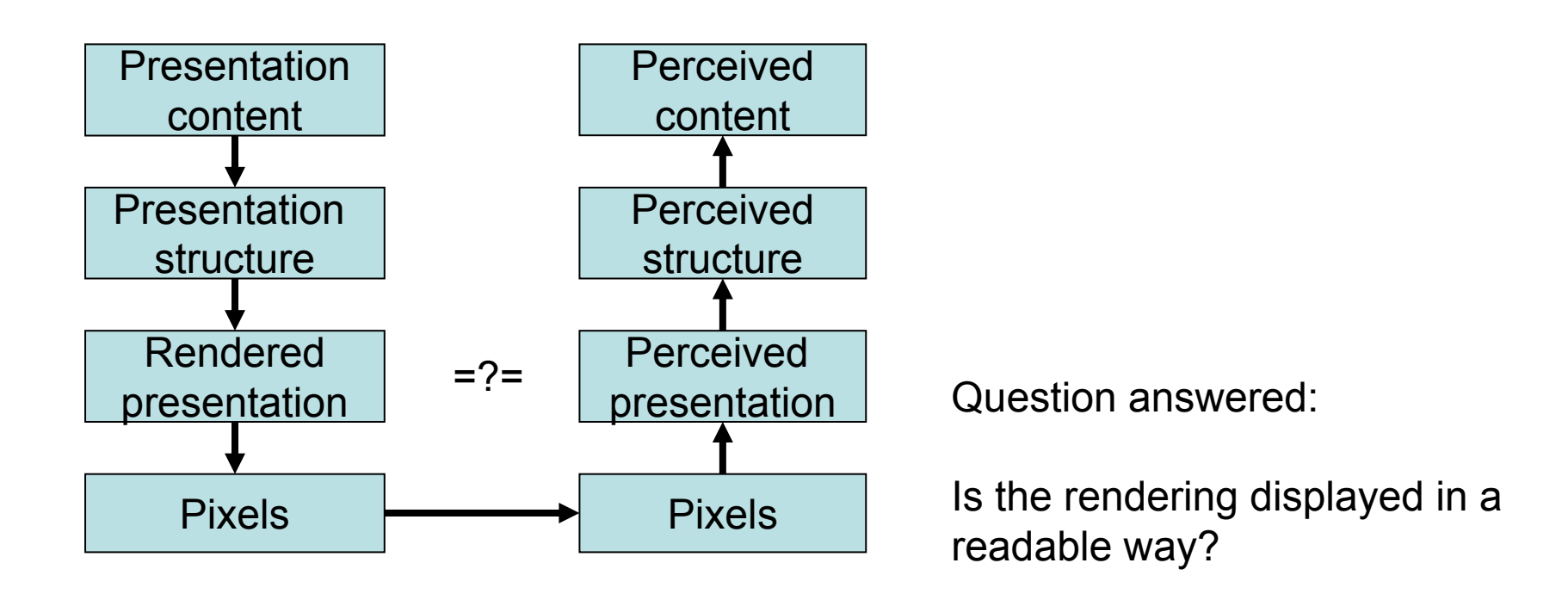

- AFLs can be used at different levels
	- Feedback at different levels
	- –Comparison at different levels

## **Putting the human in the loop**

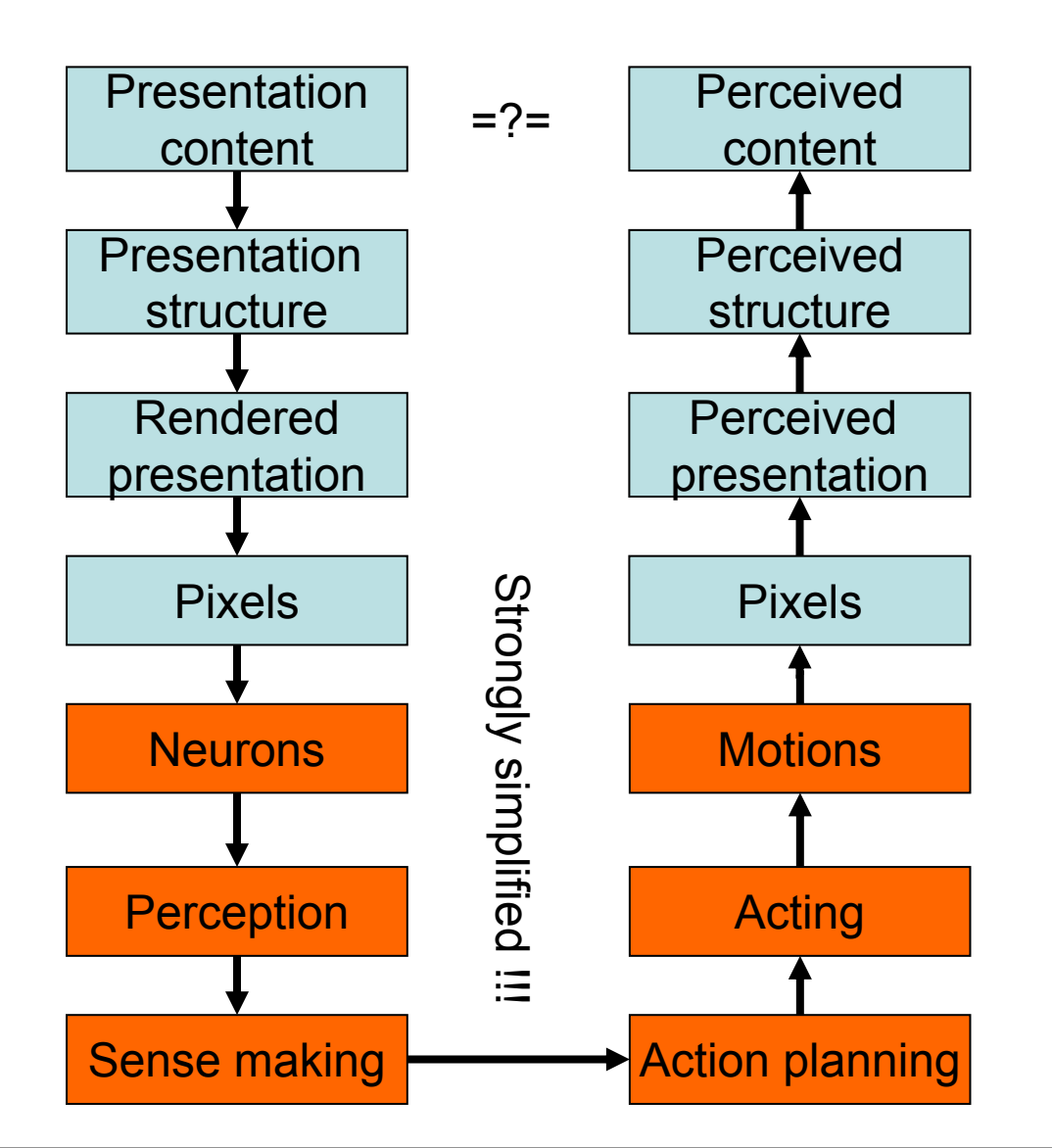

# **Putting the human in the loop**

- Advantages:
	- –Humans are truly smart (most, at least ;-)
	- –Let the machine do the "dumb" tasks
	- – Human judgment is better than ability to formulate rules: "I know it when I see it"
- Disadvantages:
	- –System can't work fully automatically
	- – User is not just consumer, but also author (this can also be an advantage!)

#### **Design Galleries [\[Marks, 1997\]](http://www.merl.com/papers/TR97-14/)**

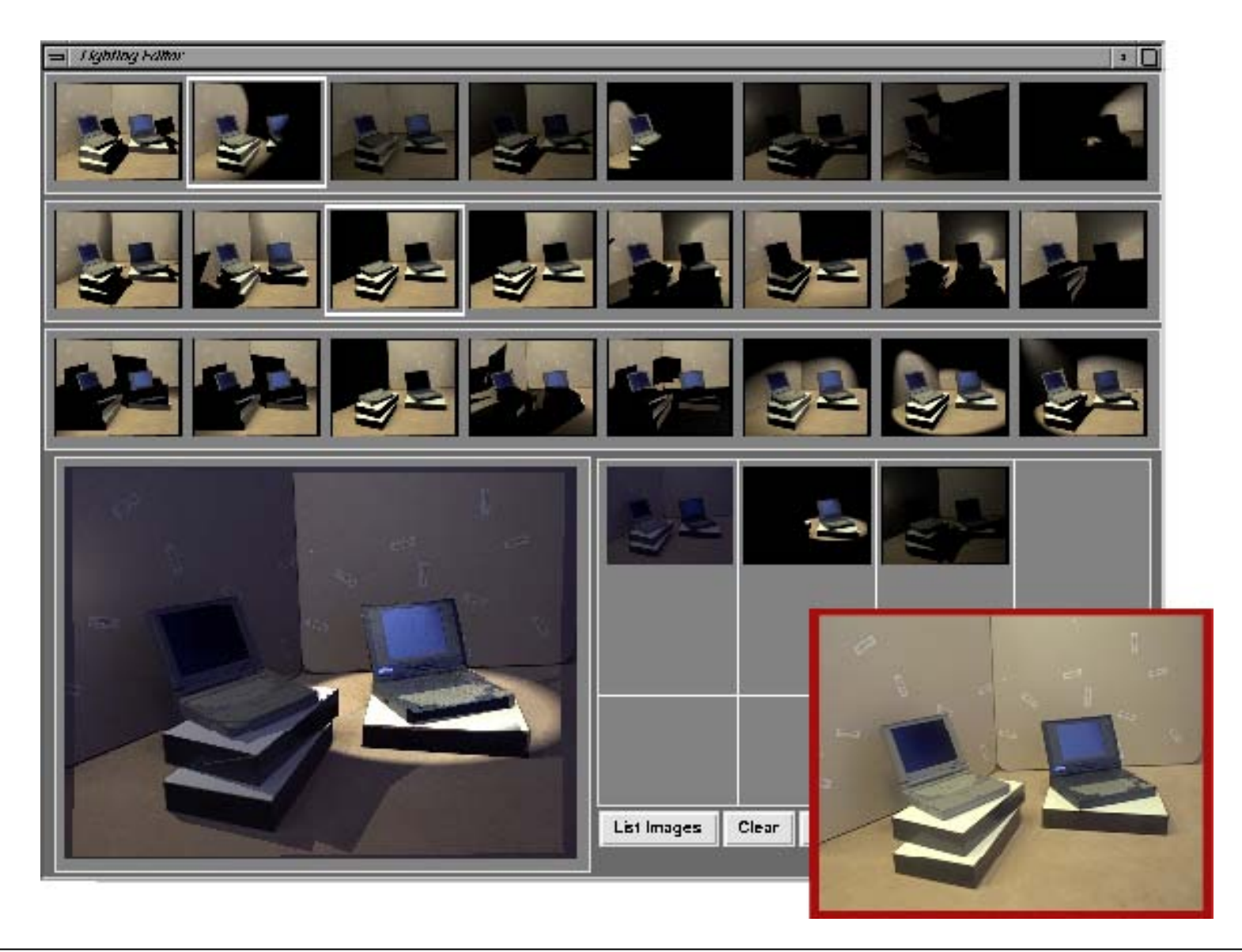

# **Design Galleries: motivation**

- Let the computer do what it is good at
	- –Rendering a scene
	- –Generating variations of the light setup
- Let the human do what it is good at
	- –Judging the visual quality of a scene
	- –Choosing the best variation to proceed
- • A form of human-machine symbiosis
	- – Generate-and-test approach involving both the computer and the user

# **DG: general procedure:**

- 1. Choose initial settings for parameters
- 2. Disperse settings (i.e. choose variations which visibly change the result)
- 3. Render an image for each variation
- 4. Arrange the images in a gallery
- 5. Let the user choose one variation
- 6. Take this variation as the new starting point and goto 2.

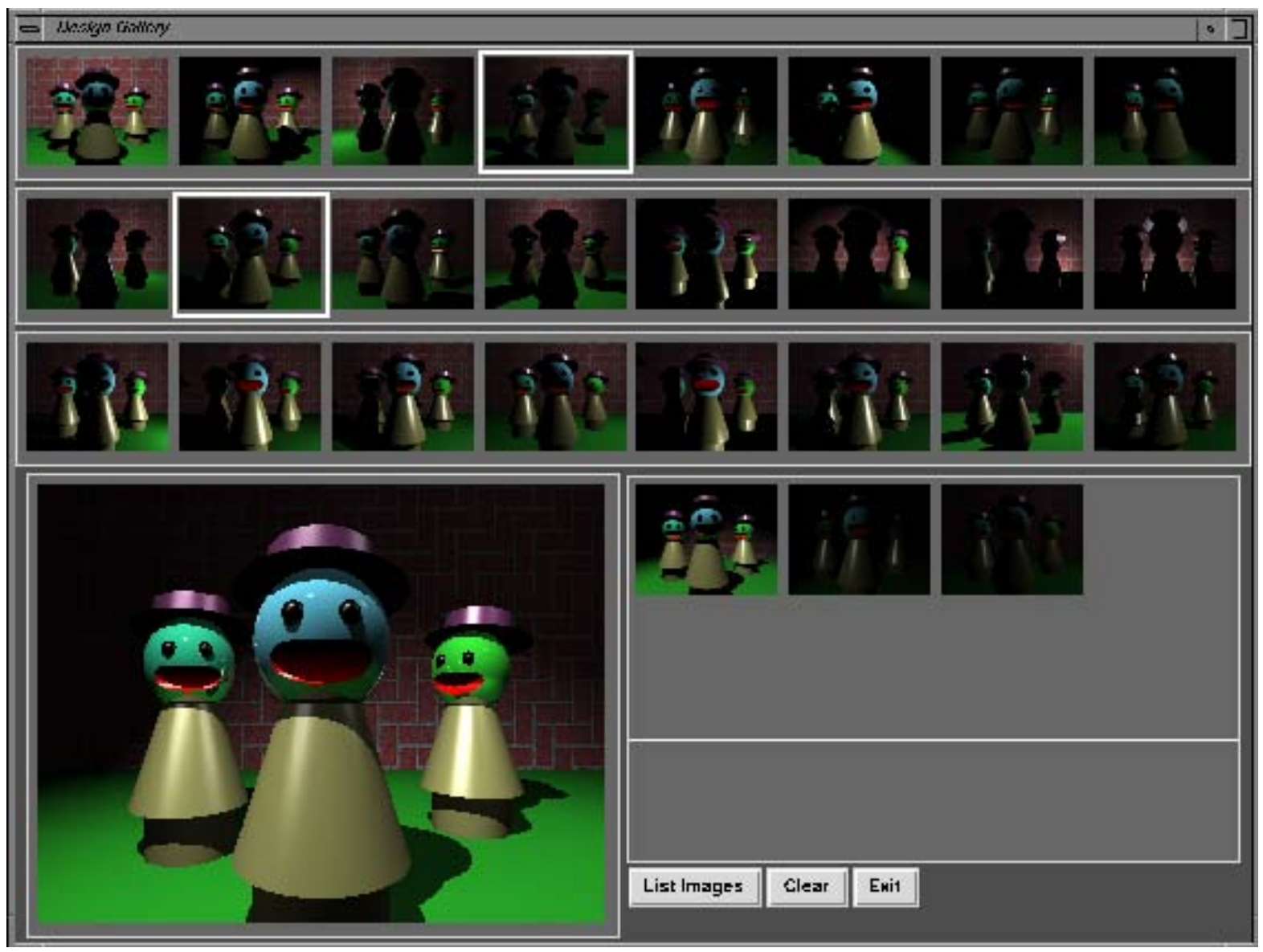

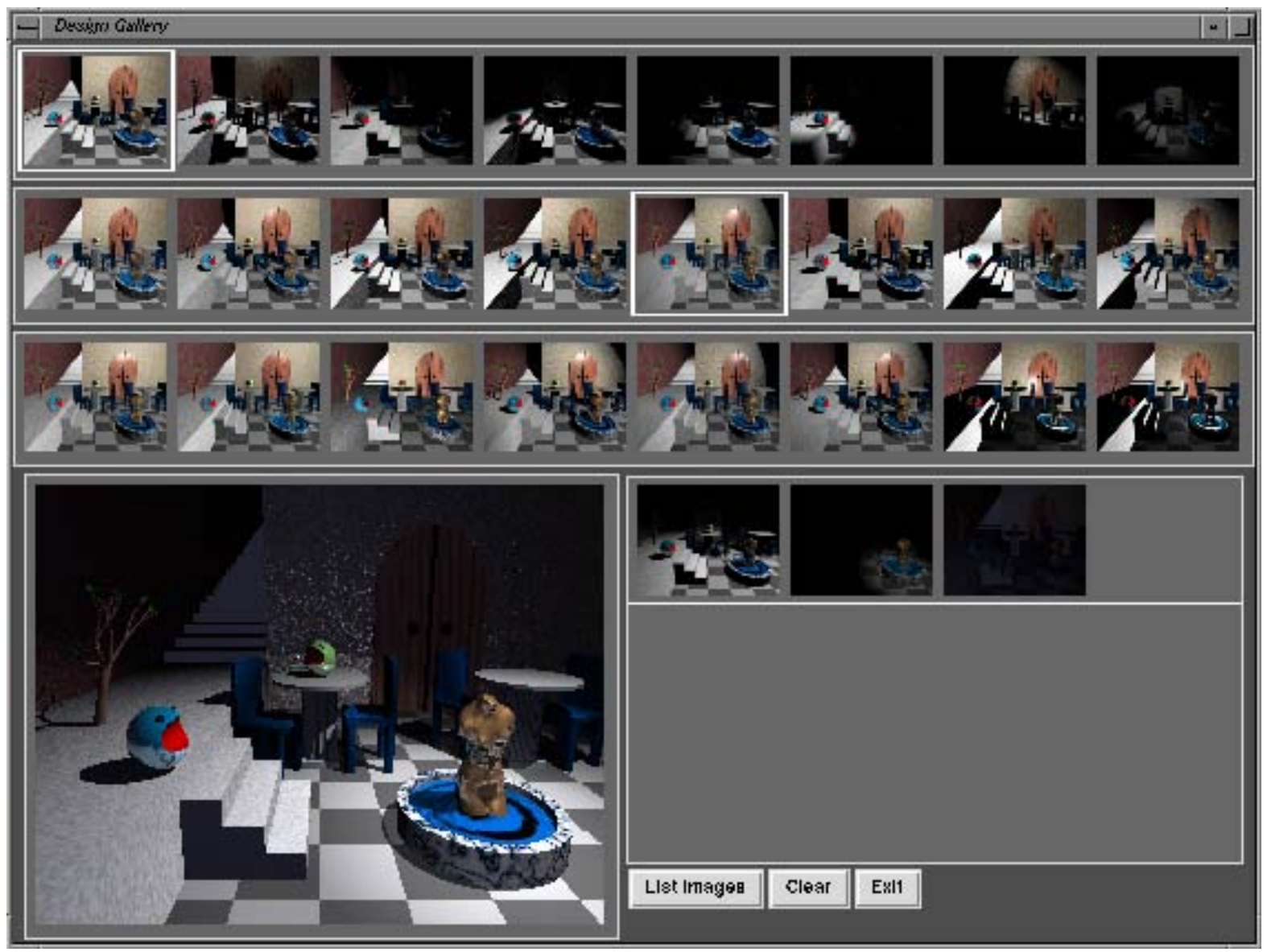

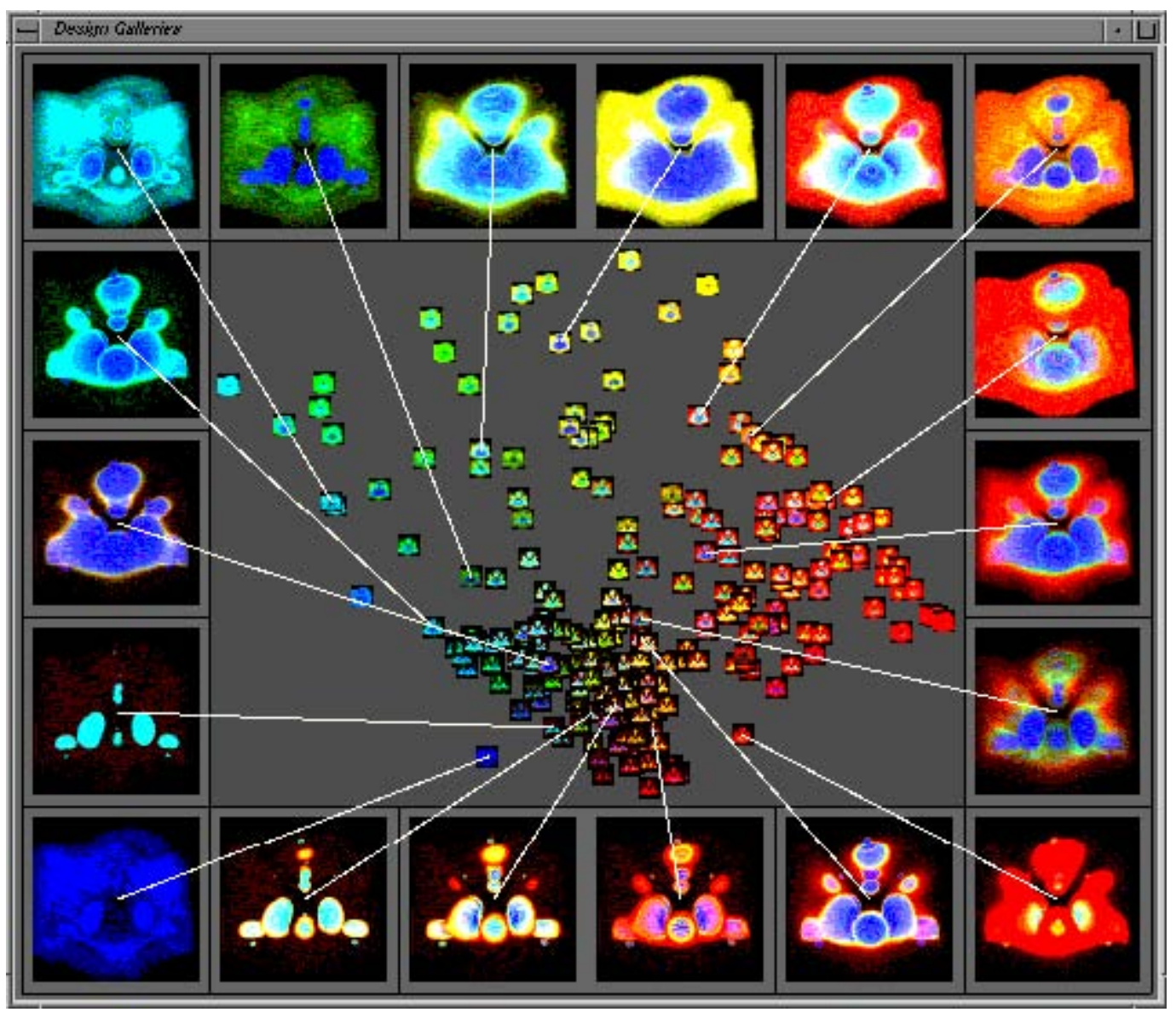

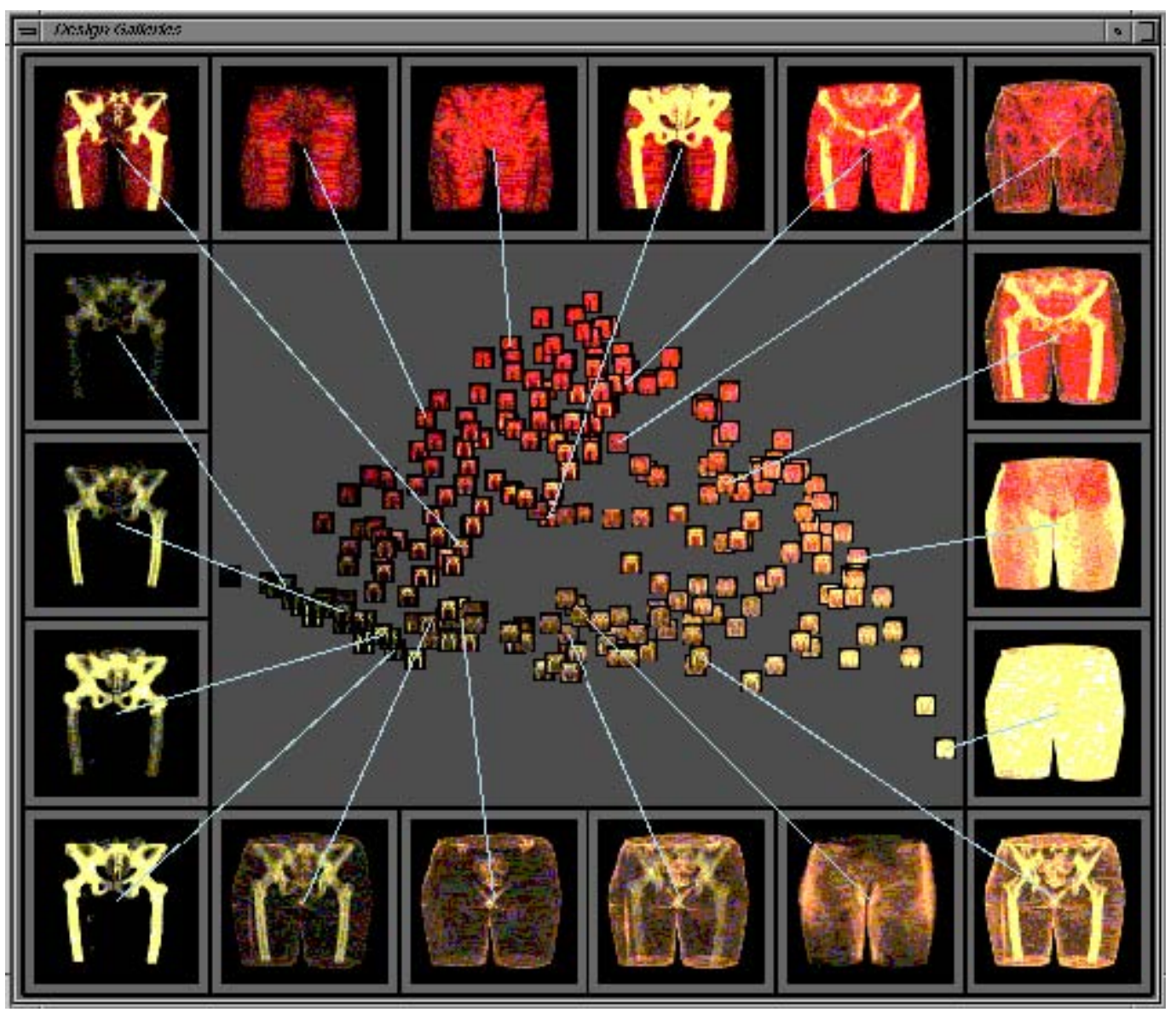

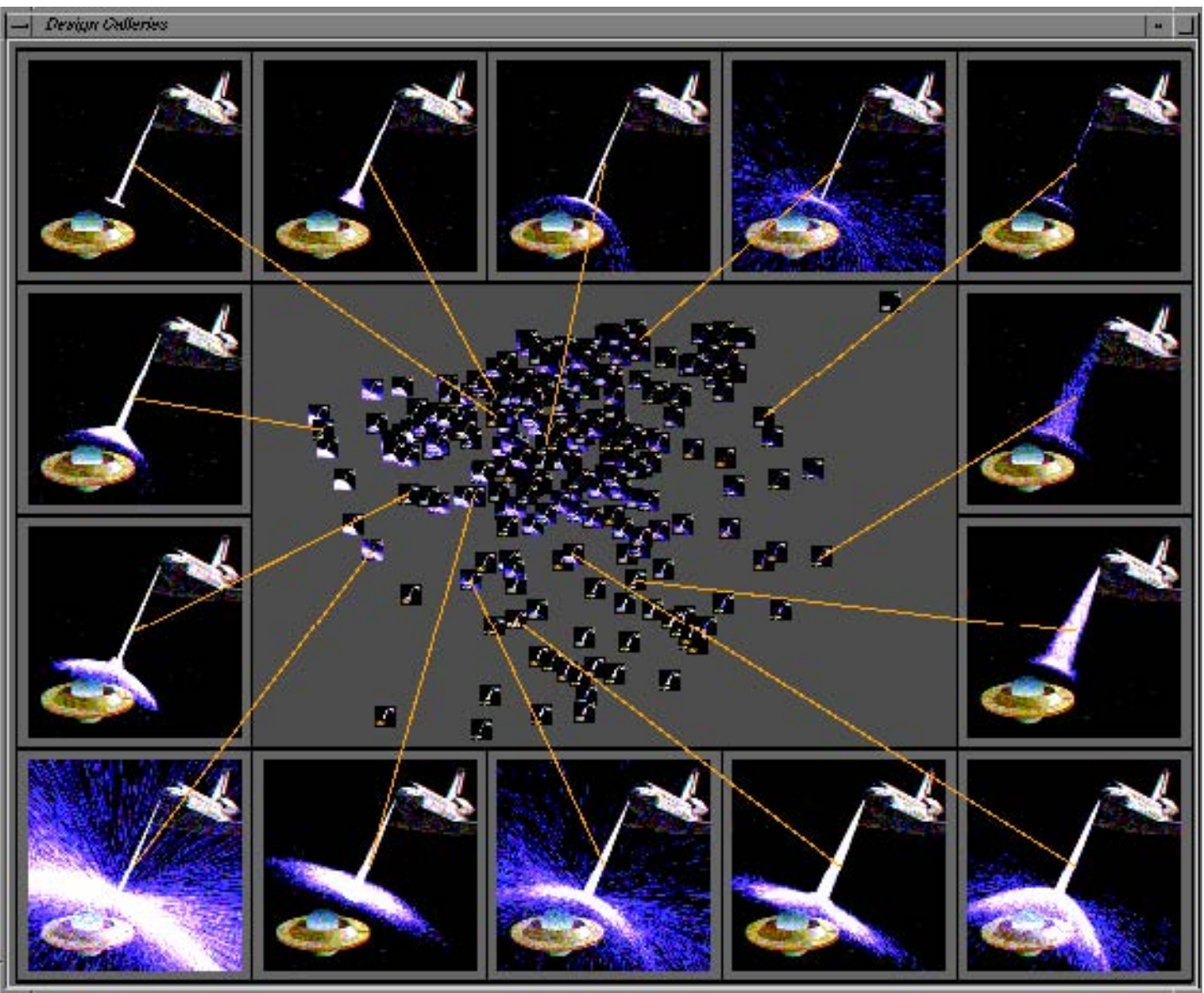

#### **Use in Photoshop "Variations"**

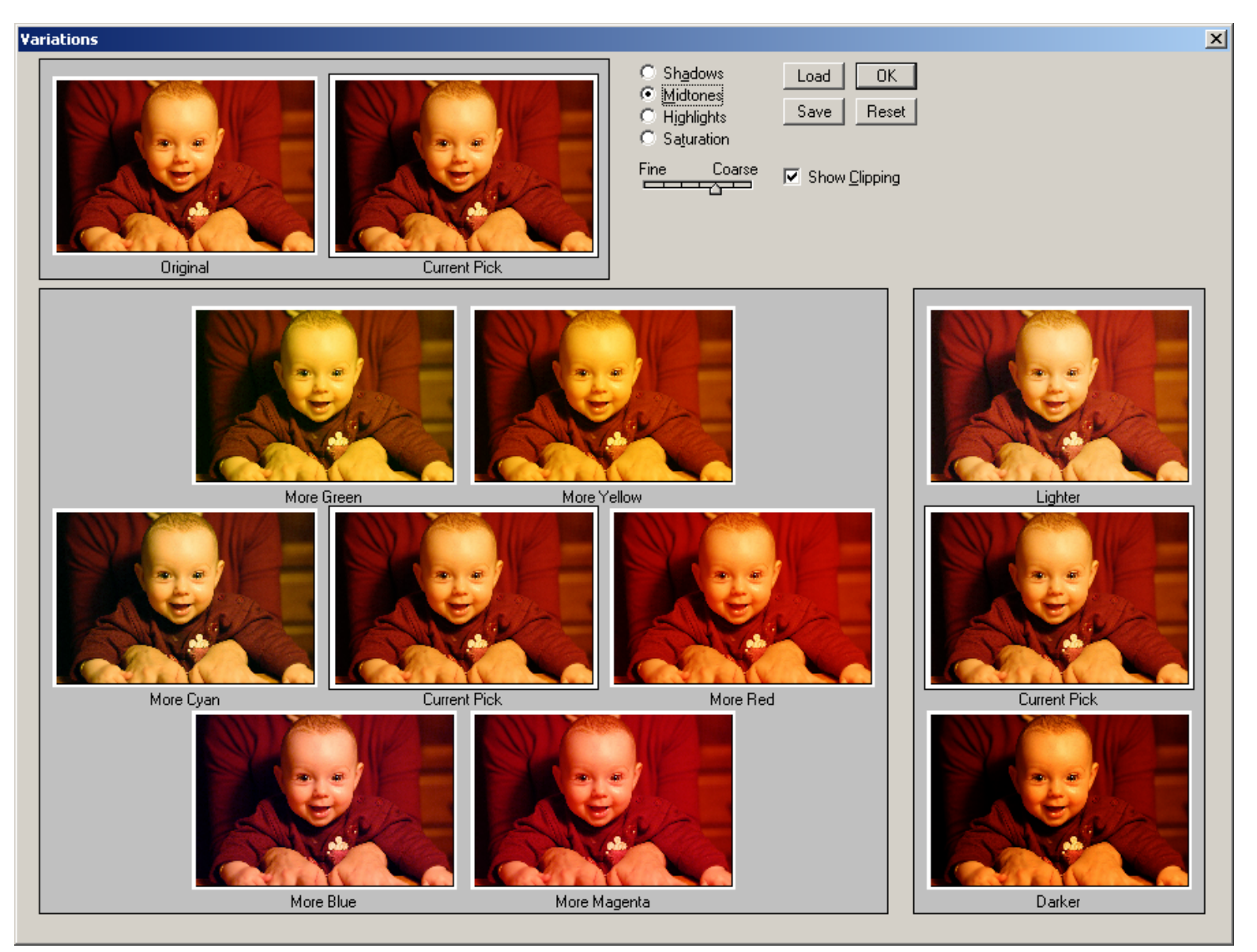

## **Feedback loops: Summary**

- Can be built at different levels
	- –Check just syntactic aspects ( $\rightarrow$  graph layout)
	- –Check semantic aspects ( $\rightarrow$  need good analysis)
- Can also involve the user
	- –"Smart graphics" where "smart" is inside the human and "graphics" is inside the machine

# **Literatur, Termine**

- •<http://wwwisg.cs.uni-magdeburg.de/~hartmann/Papers/sg04.pdf>
- •<http://www.dfki.de/~wahlster/Publications/ECCAI82.pdf>
- •<http://www.halper.de/research/camplan.html>
- •<http://www.cs.columbia.edu/graphics/publications/p101-lok.pdf>
- •<http://www.merl.com/papers/TR97-14/>

- Nächster Termin: 11.1.2006
- Frohe Weihnachten, guten Rutsch!